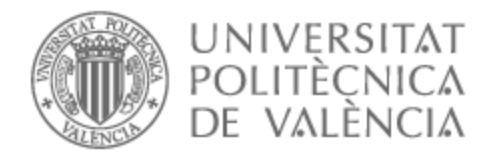

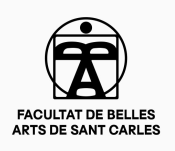

# UNIVERSITAT POLITÈCNICA DE VALÈNCIA

# Facultad de Bellas Artes

Timmy & Jimmy. Preproducción y producción de un cortometraje animado 2D.

Trabajo Fin de Grado

Grado en Bellas Artes

AUTOR/A: Martín Gómez, Miriam Tutor/a: Meneu Oset, Juan Ignacio CURSO ACADÉMICO: 2022/2023

## **RESUMEN**

*Timmy & Jimmy* es un cortometraje animado en 2D que gira en torno a dos personajes, Timmy, una mosca que se va de vacaciones al Caribe; y Jimmy, una rana hambrienta que intenta comerse a Timmy, pero acaba fallando estrepitosamente. Este pequeño cortometraje podría ser el primer capítulo de una serie animada destinada al público infantil. La historia está inspirada en famosas series animadas como El Coyote y el Correcaminos (Jones, 1949), o su predecesor Tom y Jerry (Barbera, 1965)*.*

Este proyecto abarca lo esencial para la preproducción, producción y postproducción de un corto animado. Explicaremos desde la elaboración de la idea, pasando por los diseños de los personajes, escenarios, guion, storyboard, *layout*, etc.; hasta la animación, coloreado y sonorización que requiera.

El corto final tendrá una duración de 1 minuto y 20 segundos.

### **PALABRAS CLAVE**

Animación 2D, cortometraje, producción, preproducción, postproducción.

## **SUMMARY**

*Timmy & Jimmy* is a 2D animated short film that revolves around two characters, Timmy, a fly who goes on vacation to the Caribbean; and Jimmy, a hungry frog who tries to eat Timmy, but ends up failing miserably. This short film could be the first chapter of an animated series aimed at children. The story is inspired by famous animated series such as The Coyote and the Road Runner (Jones, 1949), or its predecessor Tom and Jerry (Barbera, 1965)*.* 

This Project covers the essentials for the pre-production, production, and postproduction of an animated short. We will explain form the elaboration of the idea, through the designs of the characters, scenarios, script, storyboard, layout, etc.; to the animation, coloring and sound that it requires.

The short finale will last 1 minute and 20 seconds.

### **KEY WORDS**

2D Animation, short film, production, pre-production, post-production.

## **AGRADECIMIENTOS**

En primer, quiero agradecer a mi familia por apoyarme, porque sin ellos no estaría hoy aquí, a mi pareja por ayudarme tanto y ser mi inspiración, y a mis amigos y compañeros por confiar en mí y animarme a seguir adelante.

En segundo lugar, agradezco enormemente a mis profesores por ayudarme durante el aprendizaje, por soportarme estos años y guiarme por este camino lleno de baches.

Por último, a mí misma por no rendirme y por tanto esfuerzo hecho para hacer este proyecto.

# ÍNDICE

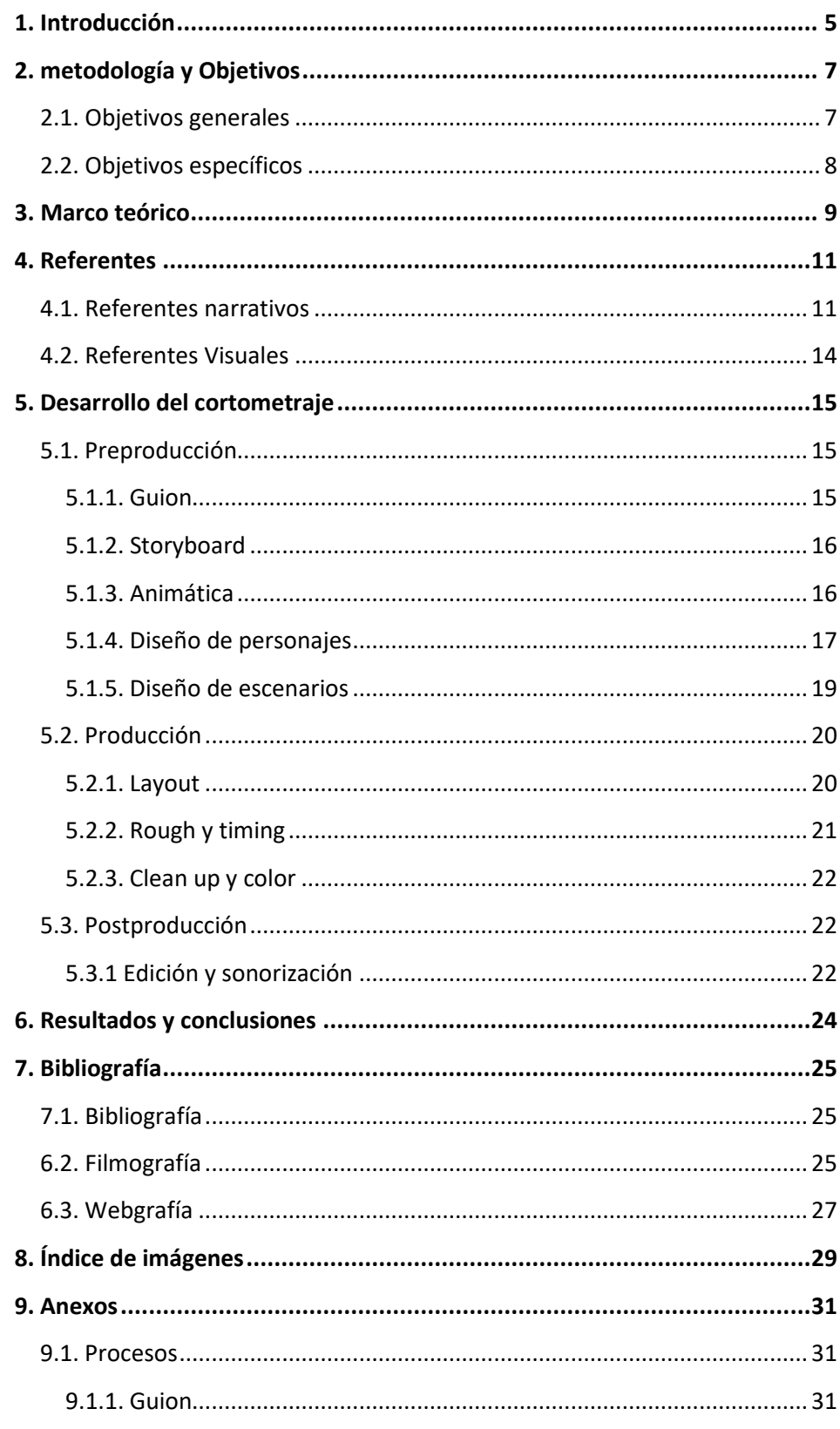

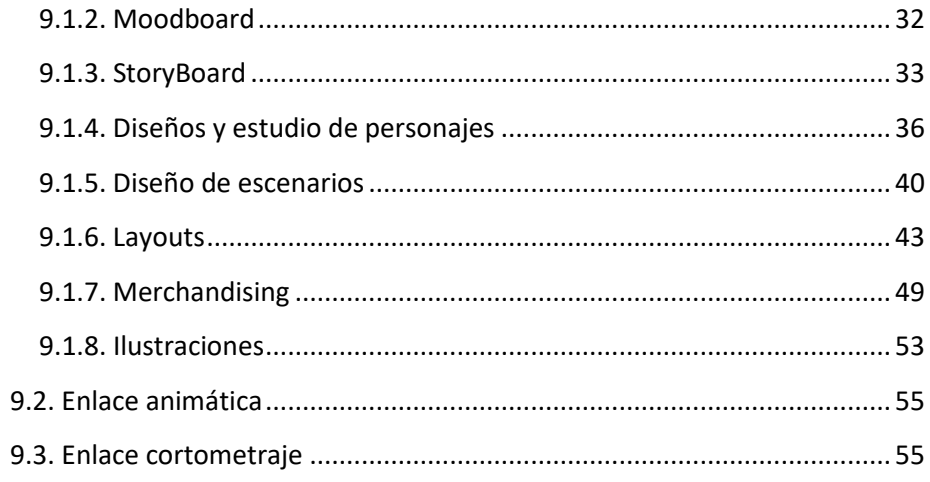

## <span id="page-5-0"></span>**1. INTRODUCCIÓN**

Desde que empezamos en la carrera no teníamos idea de cómo y de qué iba a ser nuestro TFG, pero a medida que avanzábamos de curso y cursábamos distintas asignaturas, nos ha atraído en especial la animación, porque es un mundo que puede darnos mucho juego a la hora de crear e imaginar todo lo que quisiéramos contar. Es por esas asignaturas que nos han despertado curiosidad en la animación que hemos decidido crear un cortometraje animado en 2D como trabajo final de grado, aplicando los conocimientos que hemos aprendido en ellas a lo largo de ese tiempo.

Partimos de la idea de crear algo en base a lo que nos gustase de antes, es decir, de las series que veíamos en la televisión y que tanto nos gustaba de niños, como es *El coyote y el correcaminos* (Jones, 1949) o *Tom y Jerry*  (Barbera, 1965)*,* que tienen narrativas similares, pero dándole una estética renovada, más actual, basado en famosas series como *Peppa Pig* (Baker, 2004), o *Bob Esponja* (Hillenburg, 1999).

Así pues, este proyecto consiste en la realización de un cortometraje animado en 2D, desde su preproducción, hasta su producción y postproducción final, titulado Timmy&Jimmy, y que sería el primer capítulo de una futura serie dirigida al público infantil. En este documento veremos varios aspectos clave que nos han ayudado a la realización del proyecto, así como como la realización del proyecto en sí, las complicaciones que hemos tenido y las resoluciones finales.

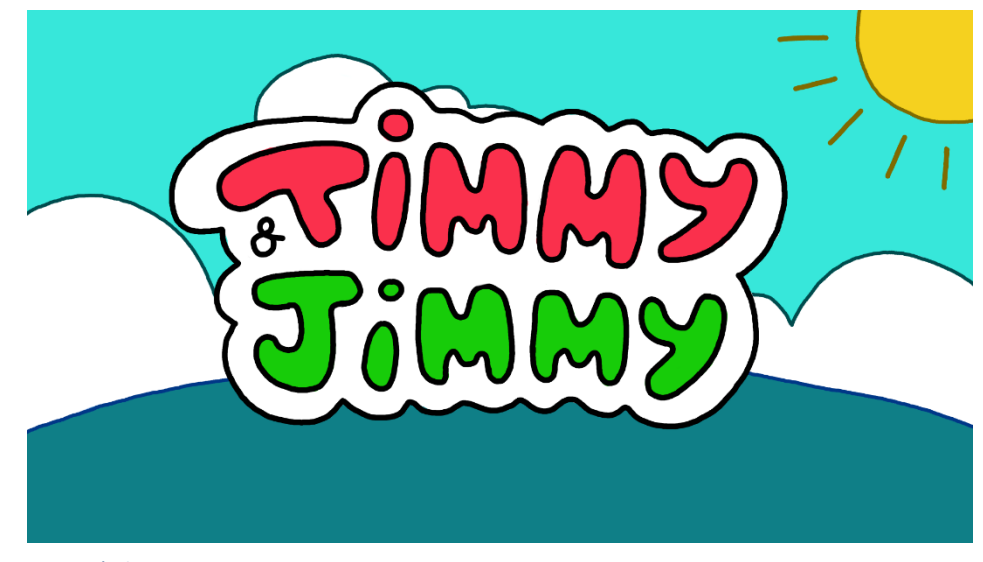

*Fig. 1 Título Timmy&Jimmy.*

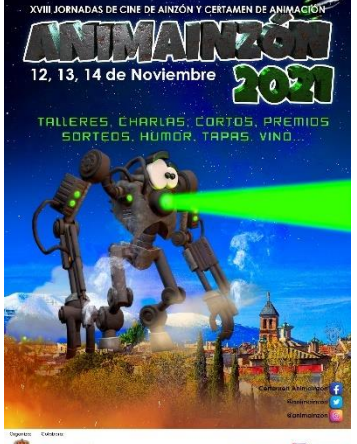

AWARE ANZON AINZON WINTER

*Fig. 2 Cartel informativo de la XVII Jornadas de cine de Ainzón y certamen de animación, Animainzón 2021.*

*Fig. 3 Póster del concurso internacional Animayo 2022.Fig. 4 Cartel informativo de la XVII Jornadas de cine de Ainzón y certamen de animación, Animainzón 2021.*

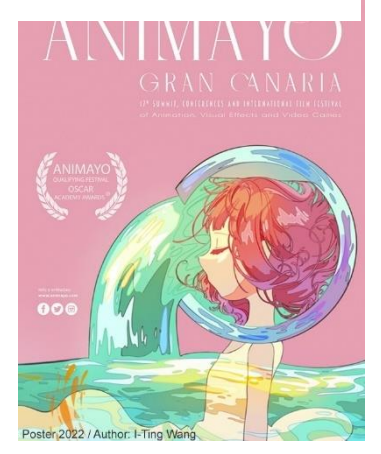

*Fig. 5 Póster del concurso internacional Animayo 2022.*

*Fig. 6 Pintura rupestre levantina, entre el Mesolítico y Neolítico en la variante mediterránea.Fig. 7 Póster del concurso internacional Animayo 2022.*

## <span id="page-7-0"></span>**2. METODOLOGÍA Y OBJETIVOS**

La metodología de este trabajo será la apropiada de la animación 2D, que va desde la preproducción: guion*, storyboard,* animática<sup>1</sup>, estudio y diseño de personajes, diseño de escenarios, y *color script<sup>2</sup>;* producción*: layout<sup>3</sup>, rough*<sup>4</sup> y t*iming*<sup>5</sup>, y *clean-up*<sup>6</sup> y color; y, finalmente, postproducción: edición y sonorización.

Hemos decidido aprovechar las nuevas tecnologías y las ventajas que estas nos pueden dar, y trabajar con medios digitales. Hoy en día es una herramienta muy común y utilizada por empresas de animación y no nos hemos quedado atrás. El principal programa de animación que hemos utilizado es *Krita* ya que es gratuito y muy fácil de manejar, y puede darnos resultados profesionales de manera ágil.

En este proyecto queremos mostrar toda la dedicación y esfuerzo que hemos realizado durante todo su desarrollo, y explicar paso a paso todas las decisiones que se han tomado para llevarlo a cabo. Además, la animación es un arte que ha existido y ha evolucionado significativamente a lo largo del tiempo, y comprender su historia y conocer los referentes clave puede ser muy útil para el desarrollo de este proyecto animado. Más adelante proporcionaremos una breve descripción de la historia de la animación y algunos referentes importante en términos narrativos y estéticos, y analizaremos los recursos o características y por qué nos interesan, de qué manera utilizarlos y cómo aplicarlos a nuestro filme.

Se distinguen tres fases principales en la organización de la realización del cortometraje: Ideación, preproducción y desarrollo de producción. Nos hemos establecido unas pautas para la planificación, siempre sujeta a cambios debido a que puede haberse visto afectada por otros factores como el paso de asignaturas del curso, o incluso cualquier imprevisto.

### <span id="page-7-1"></span>**2.1. OBJETIVOS GENERALES**

1. El principal objetivo de este proyecto es realizar un cortometraje de animación 2D con una factura profesional en el que mostrar mi evolución en la animación.

<sup>&</sup>lt;sup>1</sup> Storyboard animado.

<sup>2</sup> *Estudio del color por escenas o planos.*

<sup>3</sup> *Estudio general de la posición de los personajes, puesta en escena, ángulo de cámara y las luces* 

*y sombras.*

<sup>4</sup> *Animación en sucio.*

<sup>5</sup> *Estudio de la acción dentro de un tiempo.*

<sup>6</sup> *Animación pasada a limpio.*

2. Crear una motivación a corto-medio plazo que me ayude a querer trabajar a gusto con lo que hago, de manera creativa y con ganas de hacer las cosas bien, sin presiones, disfrutando y divirtiéndome en el proceso.

## <span id="page-8-0"></span>**2.2. OBJETIVOS ESPECÍFICOS**

1. Crear un excelente trabajo de final de grado con buena nota para graduarme en BBAA.

2. Distribuir el cortometraje en el circuito nacional e internacional de festivales para que alcance la mayor visibilidad posible.

3. Que nos sirva de presentación como parte de nuestro  $CV^7$  y que pueda ser la muestra de trabajo que podemos realizar trabajando para una productora de animación.

<sup>7</sup> Curriculum vitae.

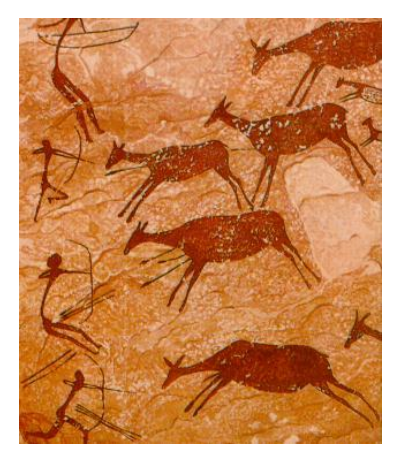

*Fig. 8 Pintura rupestre levantina, entre el Mesolítico y Neolítico en la variante mediterránea.*

*Fig. 9 Diseño de la Linterna Mágica, creada por Athanasius Kircher en 1654.Fig. 10 Pintura rupestre levantina, entre el Mesolítico y Neolítico en la variante mediterránea.*

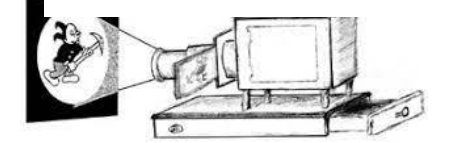

*Fig. 11 Diseño de la Linterna Mágica, creada por Athanasius Kircher en 1654.*

*Fig. 12 Estudio Metro-Goldwyn-Mayer, fundada por Marcus Loew en 1924.Fig. 13 Diseño de la Linterna Mágica, creada por Athanasius Kircher en 1654.*

## <span id="page-9-0"></span>**3. MARCO TEÓRICO**

Para comprender el punto en el que estamos es necesario hacer un breve recorrido por la historia de la animación, empezando desde sus inicios hasta la contemplación de este como parte importante en el cine.

Desde hace ya más de 35.000 años atrás, el ser humano dibujaba animales y cacerías en las paredes de las cuevas intentando plasmar ese acto, una acción congelada. Así también como lo hicieron mucho más tarde los egipcios en paredes y ánforas, en el que plasmaban acciones o hechos en diversos dibujos o fases del movimiento como si de una viñeta de cómic se tratara. Otro ejemplo de esto sería la columna Trajana Romana (113 d.C.), o más tarde, los teatros de sombras chinescas, que serían de gran ayuda para más tarde la invención de la imagen animada o en movimiento.

En 1640, ya se descubrió, o más bien, Kircher inventó lo que se conoce como *Linterna mágica* (Kircher, 1654), una alteración de la cámara oscura y predecesor del proyector, que cogía los mismos conceptos mencionados anteriormente para realizar una imagen en movimiento con las diferentes fases de la acción, proyectada en la pared a través de la interposición de los dibujos en cristal y la luz. Es entonces cuando se descubrió la "persistencia de la visión", que afirma la capacidad de nuestro cerebro a retener imágenes en un corto periodo de tiempo, y que, mediante una secuencia de estas, crea el efecto de movimiento. Concepto clave para desarrollar la que es hoy día la animación.

Con la invención de la fotografía, en la década de 1830, se siguió investigando y explorando nuevos caminos para dar movimiento a la imagen. Así pues, se crearon varios inventos como el taumatropo, el fenaquistiscopio, el zoótropo, el praxinoscopio, el *flipbook o lipper book* <sup>8</sup>entre otros. Después de estos inventos, y el deseo de llevar la experiencia a más de un espectador a la vez, Edison inventa la película flexible de celuloide capaz de plasmar fotografías y pasarlas a gran velocidad para crear el movimiento; así como el cinematógrafo, creado por los hermanos Lumiére a finales del siglo XIX, y la creación de las primeras películas. Esto se trasladó al gran público por medio del cine con espectáculos como *Fantasmagories* (1980) por Émile Cohl, primer cartoon propiamente dicho y, también, pionero del campo, creando películas mixtas combinando animación e imagen real, más ágiles y baratas de producir, mediante la doble exposición del negativo, como *Claro de luna español (Clair de lune espagnol,* 1909). Más tarde, otros artistas innovadores como Winsor McCay, combinó diferentes técnicas como el teatro en vivo y la animación, en su obra maestra *Gertie the Dinosaur* (McCay, 1914), siendo el primer personaje bien definido, que adquiría personalidad y transmitía emociones. Incluso

<sup>8</sup> Pequeño libro con dibujos en el que se pasan rápidamente las imágenes para simular el movimiento.

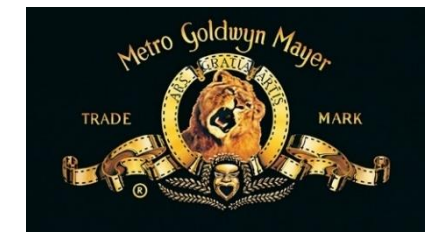

*Fig. 14 Estudio Metro-Goldwyn-Mayer, fundada por Marcus Loew en 1924.*

*Fig. 15 Portada de la película de animación Toy Story, de Pixar animation Studios y Walt Disney Pictures (1995).Fig. 16 Estudio Metro-Goldwyn-Mayer, fundada por Marcus Loew en 1924.*

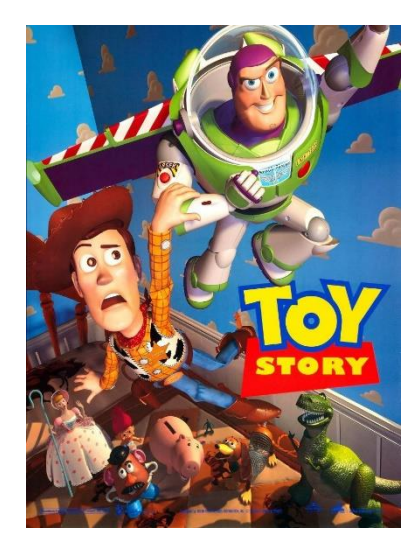

*Fig. 17 Portada de la película de animación Toy Story, de Pixar animation Studios y Walt Disney Pictures (1995).*

*Fig. 18 Imagen de la serie animada de Tom y Jerry (1940).Fig. 19 Portada de la película de animación Toy Story, de Pixar animation Studios y Walt Disney Pictures (1995).*

llegaron a tener tanta fama algunas animaciones, como fue *Félix the Cat* (Messmer, 1920-1929), que revolucionó el mercado comercial de los dibujos animados. Este desarrollo imparable del mundo del cine hace que surjan las primeras grandes empresas cinematográficas como *Paramount Pictures, Walt Disney Studios, Fleischer Studios, MGM*<sup>9</sup> , *Warner* o *Paramount* entre muchos otros.

La animación se unió en sincronía con la música, un aspecto muy importante que se empezó a incorporar en filmes como *Steamboat willie* (Disney, Steamboat Willie, 1928), *The Skeleton Dance* (Disney, 1929) o *Snow-White* (Fleischer, 1933). La animación evolucionó a pasos agigantados en muchos aspectos, como este último nombrado, o la incorporación del color en cortos y largometrajes, la utilización de acetatos, los modelos de referencia al natural, la exploración de la animación psicodélica, etc.

Con la llegada de la televisión, la animación se popularizó y divulgó todavía más, como la famosa serie de animación *El Coyote y el Correcaminos* (Jones, 1949), para el estudio de animación Warner Bros, y que fue una gran inspiración para la creación de otras series animadas que más tarde le precedieron con una narrativa similar como *Tom y Jerry* (Barbera, 1965). Ambas series son referentes clave para el desarrollo de este proyecto.

A su vez, se empezó a hacer muchas animaciones experimentales de estilo más caseras, alejadas del conocimiento que se había establecido en la época dorada. Sin embargo, al cabo de los años, la imagen animada renació, ayudada de la innovación de los ordenadores, es decir, la animación computarizada. *Toy Story* (Lesseter, 1995), fue un gran hito en la industria al ser la primera película enteramente animada por ordenador. No solo fue un nuevo paso para el cine, sino también para el desarrollo de otros aspectos como simulaciones médicas y militares, videojuegos, publicidad, videoclips musicales, etc. Cada vez se iban desarrollando aspectos técnicos que mejorarían no solo la agilidad en la realización de estos, sino también su aspecto visual; como el renderizado, texturización o iluminación, la creación de programas especializados, la integración del *Motion Capture*, etc. Un avance imparable que aún sigue hoy en día, dónde a veces lo virtual se parece más a la realidad que la propia realidad.

"Emery Hawkins said to me, 'The only limitation in animation is the person doing it. Otherwise, there is no limit to what you can do. And why shouldn't you do it?'" (Williams, 2001).

<sup>&</sup>lt;sup>9</sup> Metro-Goldwyn-Mayer.

## <span id="page-11-0"></span>**4. REFERENTES**

En este apartado veremos cada uno de los autores y/o cortometrajes que he tomado como ejemplo, haciendo una distinción entre referentes narrativos y estéticos.

### <span id="page-11-1"></span>**4.1. REFERENTES NARRATIVOS**

Como principales ejemplos de trama para nuestro cortometraje nos inspiramos en series animadas clásicas como lo son *El Coyote y el Correcaminos* (Jones, 1949), y *Tom y Jerry* (Barbera, 1965). Ambas series se parecen mucho, narrativamente hablando, debido a que esta última se inspiró en la primera serie mencionada, así como lo fue luego Los misterios de Silvestre y Piolín, o incluso La Pantera Rosa por los motivos comunes que veremos a continuación. Estas dos grandes animaciones se caracterizan por un humor un tanto absurdo, donde uno de los dos personajes intenta atrapar al otro y/o conseguir algo, pero siempre acaba fracasando estrepitosamente, y, a veces, con un toque inesperada que causa sorpresa en el espectador.

Sin embargo, no queremos darle ese toque metafórico del cual se habla sobre que el personaje que el perseguido represente un meta o sueño inalcanzable de las teorías que se han ido construyendo de ellas. Nuestra intención es simplemente buscar esa comedia absurda e irreal para captar la atención al espectador y que se pregunte que pasará, debido al factor sorpresa que lo hace divertido.

Es así como, una vez más, nos vamos a apropiar de este concepto que ha funcionado tan bien para la trama de nuestro cortometraje animado.

The problem is not single track one. Animation is not just timing, or just well-drawn carácter, it is the sum of all the factor named. No matter what the devil one talks about—wheter forcé or form, or well-drawn characters, timing, or spacing—animation is all these things—not anyone. What you as an animator are interested in is conveying a certain feeling you happen to have at that particular time. You do all sorts of things in order to get it. Whether you have to rub out a thousand times in order to get it is inmaterial. (Jhonston, 1981)

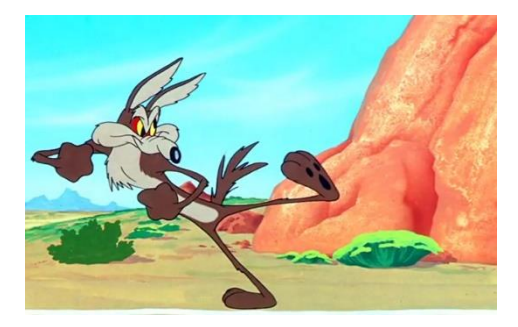

*Fig. 23 Imagen de la serie animada El coyote y el Correcaminos (1949).*

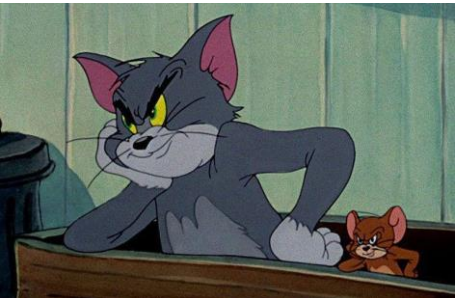

*Fig. 20 Imagen de la serie animada de Tom y Jerry (1940).*

*Fig. 24 Fotograma de la serie animada Bob Esponja.Fig. 25 Imagen de la serie animada El coyote y el Correcaminos (1949).*

*Fig. 21 Imagen de la serie animada El coyote y el Correcaminos (1949).Fig. 22 Imagen de la serie animada de Tom y Jerry (1940).*

Por otro lado, queríamos hacer una mención especial a un referente que ha sido clave para la idea de este proyecto; Gil Alkabetz. Su motivación por la animación y sus cortometrajes animados me han inspirado mucho hasta el día de hoy, haciéndome plantear la animación como un camino profesional.

En sus animaciones, el recurso que más utiliza es la sencillez y claridad, donde cuenta una historia en el menor tiempo posible y con la menor cantidad posible de elementos y recursos. Es decir, se centra únicamente en aquello que quiere contar sin añadir objetos demás, incluidos, en ocasiones, los fondos o paisajes que muestra en blanco, como por ejemplo en *Rubicon*. Adquiere un estilo minimalista o, según Alkabetz, "Minimal Storytelling"<sup>10</sup>, del cual hizo una serie de cortos animados de 1 segundo por medio de una imagen con pocos fotogramas. Además, la mayoría de sus animaciones carecen de diálogos, por lo que tiene que pensar muy bien cómo contar la historia para que el espectador la entienda a la primera. Esto lo lleva a cabo a la perfección, como podemos ver en *A sunny day*, y que nos servirá de ejemplo para aplicarlo a nuestro corto animado, en el que tampoco habrá diálogos ni voz en off $^{11}$ .

Este aspecto es propio del cine mudo, por el cual cualquier persona, independientemente del idioma u origen de la persona es capaz de entender los sucesos del filme. Por ello, toda la importancia recae en las acciones y gestos, con los que se puede contar infinidad de emociones e historias.

"You are not to supposed to animate drawings. You are supposed to draw feelings". (Ollie Johnston).

<sup>10</sup> Historias cortas con los mínimos elementos posibles.

<sup>11</sup> Voz narrativa que no pertenece a los personajes en escena.

### <span id="page-14-0"></span>**4.2. REFERENTES VISUALES**

Como principal referente hemos elegido *Peppa Pig* (Baker, 2004) por su sencillez visual y atractiva principalmente, que contribuye a la comprensión y el entendimiento de los más pequeños. Esta serie animada es mundialmente famosa debido a las aventuras didácticas y moralejas que enseña a través de sus personajes antropomorfos, siendo transmitida a más de 180 países en diversos idiomas.

Su estilo visual simple y minimalista de la serie cuenta con paisajes, objetos y personajes bidimensionales, formas geométricas redondeadas y simples, con detalles mínimos, además de una amplia paleta cromática, llena de vistosos colores planos, sin contrastes de luces y sombras. Todas estas características son las que recogeremos y plasmaremos en nuestro cortometraje animado.

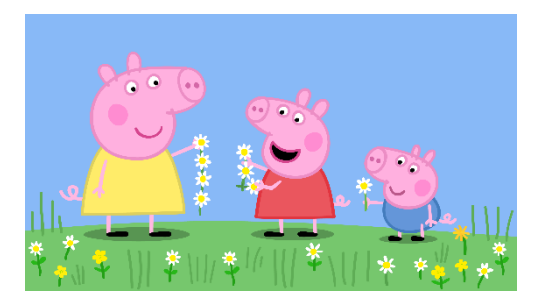

*Fig. 29 Fotograma del episodio 10 de la temporada 6 de la serie animada Peppa Pig.*

*Fig. 30 Fragmento del guion.Fig. 31 Fotograma del episodio 10 de la temporada 6 de la serie animada Peppa Pig.*

Otro referente para el desarrollo del

*Fig. 27 Fotograma del episodio 10 de la temporada 6 de la serie animada Peppa Pig.Fig. 28 Fotograma de la serie animada Bob Esponja.*

*Fig. 26 Fotograma de la serie animada* 

*Bob Esponja.*

cortometraje es Bob Esponja (Hillenburg, 1999), por sus colores brillantes y vibrantes, diseños caricaturescos y exagerados que contribuyen al aspecto cómico y extravagante, personajes distintivos y fácilmente reconocibles que aportan personalidad a cada uno de ellos; y gags y chistes visuales, que, a menudo, implican deformaciones físicas exageradas, transiciones rápidas y cambios abruptos en la apariencia de los personajes, lo que no solo agrega un elemento visual cómico y sorprendente a la serie, sino que también ayuda a captar la atención de los niños y hace que sea entretenido.

En ciertos casos no solo es un referente visual, narrativamente hablando también encontramos similitudes a lo que buscamos, como por ejemplo como el humor absurdo y su enfoque en chustes visuales y situaciones exageradas y surrealistas. Además, la serie sigue una estructura narrativa episódica, lo que significa que cada episodio presenta una historia independiente que se resuelve dentro de su duración, lo que permite gran variedad de situaciones en

ESCENA<sub>1</sub> EXT. CIELO Y MAR - DÍA Aparece el título, seguidamente de un avión alejándose. ESCENA<sub>2</sub> CARRETERA Y FACHADA DEL HOTEL - DÍA Aparece rápidamente un taxi y se para en la puerta. STOP Timmy baja del taxi. El taxi se marcha lentamente. The case of marking tenerative.<br>Timmy camina hacia el interior del hotel. Se abre y se<br>cierra la puerta. ESCENA<sub>3</sub> PAISAJE DE PLAYA CON JIMMY TOMANDO EL SOL - DÍA Timmy llama al camarero con la mano.<br>-Bzz Bzz Jimmy aparece caminando hacia Timmy.

Se para para verlo y se sorprende. Se recoloca la pajarita.<br>-Ejem ejem (Carraspeo)

*Fig. 32 Fragmento del guion.*

*Fig. 33 Fragmento del Storyboard de Timmy&Jimmy.Fig. 34 Fragmento del guion.*

cada episodio, sin una trama general continua, que es lo que queremos para nuestra presunta futura serie de animación de *Timmy&Jimmy.*

"Una película animada no es solo una serie de imágenes aleatorias, estúpidas, autocomplacientes, violentas o *cartoon*<sup>12</sup>, hechas solo para niños o gente con problemas mentales. Pero es un medio artístico válido, el cual el artista es libre de explorar la pureza del medio cinematográfico detrás de cada fotograma". (Hertzfeldt, 2007)

## <span id="page-15-0"></span>**5. DESARROLLO DEL CORTOMETRAJE**

### <span id="page-15-1"></span>**5.1. PREPRODUCCIÓN**

A continuación, veremos la fase de preproducción del cortometraje animado, una etapa crucial que sienta las bases para el éxito del proyecto. Consiste en todas las tareas y decisiones creativas y organizativas que se deben tomar antes de comenzar la producción real de la animación, entre ellas la idea y concepto, guion, *storyboard*, animática, diseño de personajes y diseño de escenarios.

#### <span id="page-15-2"></span>*5.1.1. Guion*

Para dar forma a nuestra idea o concepto del cortometraje es necesario la realización de un guion o escaleta, en el que se detalla toda la narrativa y los sucesos que tendrán lugar dentro del filme.

El concepto es muy simple, se relacionan directamente con los referentes nombrados anteriormente, por lo que adquiere un ambiente simple y colorido. La idea de la historia gira en torno a dos personajes, Timmy, una mosca que se va de vacaciones a un lugar paradisíaco; y Jimmy, una rana que casualmente trabaja en ese lugar y quiere comerse a Timmy. Esto lleva a ideas alocadas y planes surrealistas para que Jimmy consiga su objetivo, aunque siempre acabe fallando estrepitosamente, siendo él el que acaba mal.

A partir de ahí, desarrollamos un guion completo, escena por escena y en orden cronológico para ver cómo sucederían estos hechos, de modo que organizamos el corto en cuatro escenas diferentes: introducción, comienzo, desarrollo y desenlace. En ningún momento los personajes hablan, por lo que no es necesario la creación de una escaleta con diálogos, salvo por una voz en off, que tendrá su indicación en el *storyboard*.

<sup>12</sup> Dibujos animados caricaturizados de manera cómica.

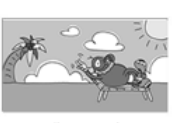

Plano fijo, Timmy tomando el sol en una tumbona. nido de ambi ente de playa

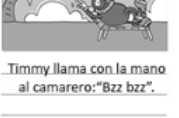

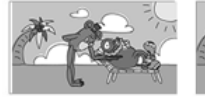

immy se recompone y le da la bebida a Timmy,<br>quien la coge y se la bebe. Ruido de hielo.

Timmy bebe su bebida. Jimmy se aparta, guardán dose la bandeja. Ruidos de sorber de una pajita.

*Fig. 36 Fragmento del Storyboard de Timmy&Jimmy.*

Conforme avanza la preproducción en otros aspectos, el guion se ha ido puliendo y revisando en busca de posibles mejoras.

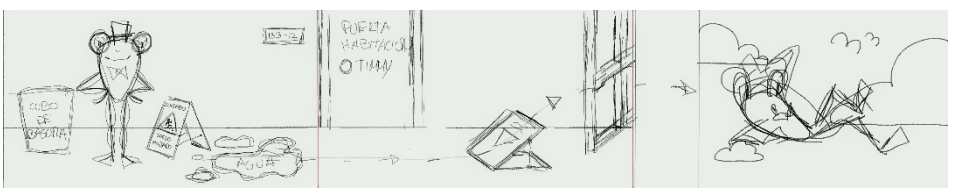

<span id="page-16-2"></span>*Fig. 35 Boceto de idea, escena 4.*

#### <span id="page-16-0"></span>*5.1.2. Storyboard*

El *storyboard* es una parte muy importante durante este proceso y consiste en una secuencia de ilustraciones que representa visualmente la estructura narrativa de la historia, así como la descripción técnica de cada una de ellas. Cada viñeta o imagen, representa un momento clave de la historia y se dibuja en secuencia para su fácil lectura, de derecha a izquierda, y de arriba abajo. En ellas se debe mostrar una idea general del escenario, la posición, las poses y los movimientos relevantes de los personajes de manera simple. Además, debajo de ellas se hace una breve descripción de los hechos que están ocurriendo en la viñeta, señalando también indicaciones de cámara y ángulos para guiar la dirección de la animación, así como notas o comentarios para proporcionar detalles adicionales o instrucciones específicas. Si hay diálogos en o narración en el cortometraje se pueden incluir en *el storyboard* en forma de globos de diálogos o texto adicional, que ayuda en la producción de la animación por su sincronización con el audio.

Debido a la simplicidad de nuestro proyecto, podemos descartar movimientos de cámara, ángulos o planos diversos y diálogos entre los personajes, ya que el ángulo de la cámara es siempre el mismo, no existen diálogos entre ellos, excepto una voz en off y un pequeño travelling<sup>13</sup> en un momento concreto del filme. Así pues, nos podemos centrar en las acciones y movimientos de los personajes y los sonidos ambientales.

Cada una de las imágenes se ha dibujado también en *krita*, pero se ha montado en Adobe Photoshop y añadiéndole el texto descriptivo sobre la plantilla que hemos conseguido mediante *StudioBlinder*.

#### <span id="page-16-1"></span>*5.1.3. Animática*

<sup>&</sup>lt;sup>13</sup> Movimiento de cámara que consiste en su desplazamiento desde su eje de forma lineal, hacia delante, atrás o hacia los lados.

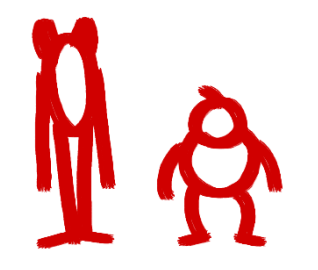

*Fig. 37 Concept inicial de la forma de los personajes.*

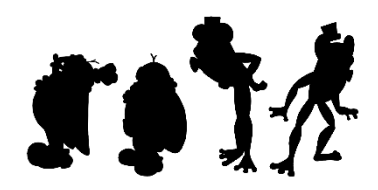

*Fig. 38 Estudio de la sombra de Timmy&Jimmy*

La animática es clave para tener una primera visualización del cortometraje animado y del timing que tendrá, así como el audio que se utilizará. Está basada en el storyboard, pero de manera más detallada visualmente, describiendo la secuencia de eventos y escenas de la animación.

La animática marca el timing y el ritmo de cada movimiento, ahora más detallado que en el storyboard, e indica el tiempo aproximado que tendrá el cortometraje terminado, y también el tiempo de transición entre los planos que la componen. Esto ayuda a establecer el flujo narrativo y permite a los animadores a tener una referencia clara para trabajar. Aunque la animática se enfoca principalmente en la representación visual, puede incluir indicaciones de audio y diálogo. Esto puede implicar descripciones de efectos de sonido clave o líneas de diálogo importantes que ayuden a contextualizar la narrativa.

Para la creación de nuestra animática, hemos utilizado el programa de edición de vídeo de *Adobe Premiere*, y utilizado pistas de audio sin copyright de plataformas creadas para ello como *Soundible* o *Pixabay*. Hemos recogido las viñetas del storyboard, pero de forma más detalladas, y las hemos puesto en una línea de tiempo, probando y organizando el tiempo de cada fragmento que compone el filme, con el respectivo audio adecuado para cada momento y acción, resultando en una primera visualización de nuestro corto final.

#### <span id="page-17-0"></span>*5.1.4. Diseño de personajes*

En la creación de los diseños de personajes para la creación de un corto animado implica tener en cuenta varios aspectos para lograr personajes atractivos y memorables, como una silueta distintiva. Artistas como Tim Burton y Carlos Granel ya utilizaron este método, en *La novia cadáver* (Burton, 2005), para la distinción de personajes y atribuibles personalidades en base a los aspectos psicológicos que proporciona cada forma geométrica, es decir, un cuadrado se relaciona con la resistencia, estabilidad y robustez, el circulo con la protección, ternura y armonía; y el triángulo con la energía, el poder y el dinamismo; y que se relaciona directamente con la anatomía y personalidad de los personajes. En muchas ocasiones, empezar con cosas simples es lo mejor para el desarrollo y evolución de los personajes, como nos muestra el artista Peter Docter al realizar el primer concept del diseño de los personajes de Mike y Sullivan de *Monstruos S.A* (Docter, 2001), el cual se basaba en formas geométricas simples y líneas rectas.

Aunque los personajes animados pueden tener proporciones exageradas o estilizadas, es importante que las proporciones sean coherentes y armoniosas, para que se vean creíbles dentro del mundo animado que se está creando. Nuestros personajes son animales antropomórficos, por lo que se mueven y actúan como humanos, creando una anatomía similar, en base a las

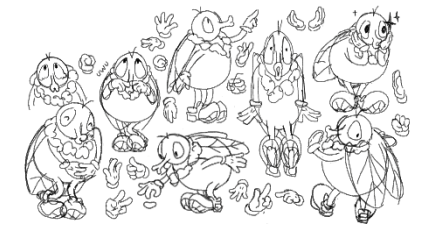

*Fig. 39 Estudio de Timmy.*

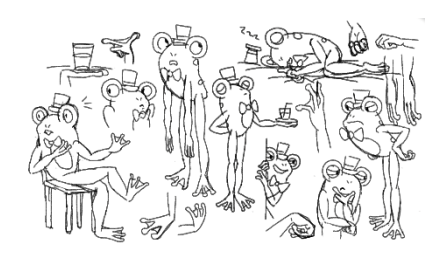

*Fig. 40 Estudio de Jimmy.*

peculiaridades y formas del animal en cuestión. Timmy es una mosca de cuerpo redondo y pequeño, con extremidades cortas, por lo tanto, sus movimientos serán más lentos y pausados. Por el contrario, Jimmy es una rana de cuerpo alto alargado, esto le hace más flexible y dinámico en sus acciones.

No solo las poses corporales o las manos, sino también las expresiones faciales son importantes para transmitir estados de ánimo, emociones y personalidad. Es por ello por lo que hemos realizado una serie de cartas de personajes, para estudiar su fisonomía y poses clave de acuerdo con la personalidad y emociones de cada uno desde diferentes ángulos, debido a que un buen diseño de personajes debe permitir una amplia gama de movimientos y poses, y así asegurarse de que su diseño permita una animación fluida y expresiva.

La ropa y los accesorios pueden ser elementos clave para definir estos aspectos, y darle un trasfondo a un personaje. La elección de vestimenta debe ser coherente con el mundo en el que se desarrolla la historia y debe ayudar a comunicar la identidad del personaje. Así pues, Timmy lleva unas zapatillas estilo *Air Jordan* <sup>14</sup>caricaturizadas, unos guantes *cartoon* como los que lleva el famoso personaje de Disney, Mickey Mouse; y un collar de flores hawaiano, típico de las vacaciones en lugares paradisiacos. Mientras que Jimmy viste un sombrero de copa y una pajarita roja porque es propio de las vestimentas de los camareros.

Por otra parte, la elección de los colores para los personajes es crucial para su identificación y reconocimiento visual. Los colores deben ser coherentes con las personalidades y la temática del corto animado, y también pueden ser utilizados para establecer contraste o simbolismo. En este caso, hemos elegido una paleta complementaria para cada personaje. Timmy adquiere unos tonos más cálidos que se sitúan entre el naranja y el rojo, mientras que para Jimmy hemos elegido tonos más fríos, como verdes y amarillos. Gracias a la ayuda de la regla de armonía de color análoga de Adobe Color hemos creado estas paletas propias para cada uno de ellos.

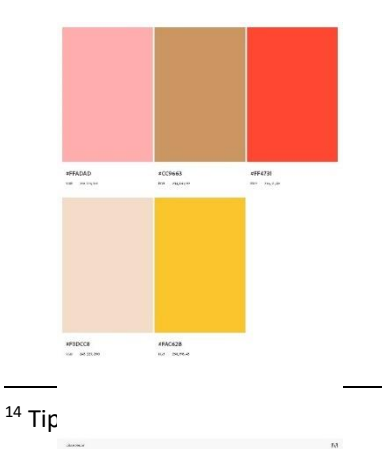

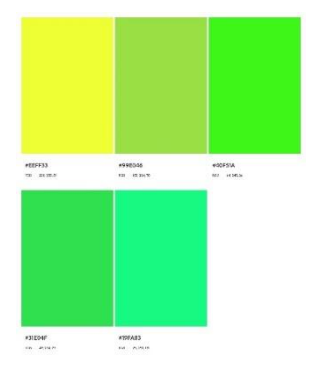

*Fig. 41 Paleta cromática de Timmy. Fig. 42 Paleta cromática de Jimmy.*

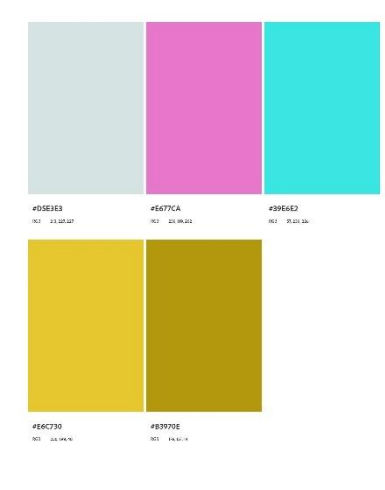

```
Fig. 43 Paleta cromática de los 
escenarios.
```
### <span id="page-19-0"></span>*5.1.5. Diseño de escenarios*

Al diseñar escenarios para un cortometraje animado hay varias características importantes para tener en cuenta para asegurarte de crear un entorno visualmente atractivo y coherente con la historia durante todo el filme, como decidir el estilo visual que deseamos en el corto, por eso es clave tener referentes con los que guiar y aclarar las idea y conceptos. Como hemos dicho anteriormente, nuestros escenarios se inspiran mucho en el estilo de los escenarios de *Peppa Pig* (Baker, 2004), que se distinguen principalmente por su estilo visual simple y minimalista con paisajes y objetos bidimensionales, formas geométricas redondeadas y simples, con detalles mínimos y una amplia paleta cromática, llena de vistosos colores planos, sin contrastes de luces y sombras.

Hemos decidido crear unos fondos muy básicos por los que los personajes interactúen, con temática playera, dejando cielos claros y palmeras de fondo, que se mueven de a poco, dando a entender que la naturaleza que les rodea está viva. Para la gama cromática también nos hemos ayudado de la herramienta *Adobe Color*, mediante la regla de armonía del color en triada, que recoge tres puntos de color distribuidos alrededor de la rueda cromática, formando un triángulo. De esta manera limitamos la paleta de color y hacemos sea la misma durante todo el cortometraje para proporcionar continuidad visual, ajustándose al estado de ánimo y narrativa de cada escena.

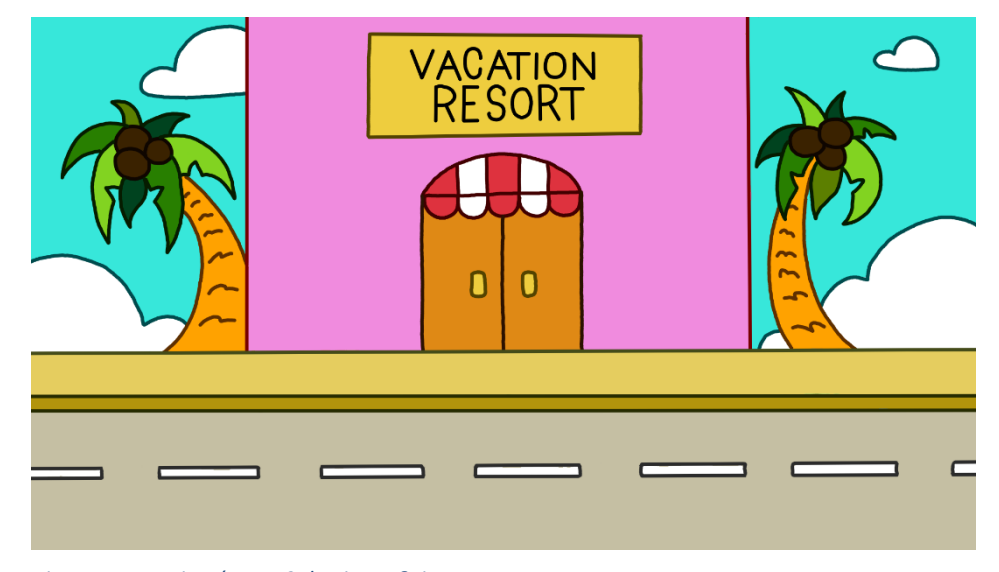

*Fig. 44 Escenario número 2 de Timmy&Jimmy.*

### <span id="page-20-0"></span>**5.2. PRODUCCIÓN**

A continuación, explicaremos con detalle el proceso de producción para la realización del cortometraje animado en 2D, *Timmy&Jimmy*, dedicada principalmente a la animación de los planos.

#### <span id="page-20-1"></span>*5.2.1. Layout*

Los *layouts* son muy importantes dentro del proceso de producción de una animación debido a que, gracias a ellos, situamos el movimiento dentro del espacio del escenario y definimos la estructura visual de la composición y disposición de los elementos en cada escena. El *layout* determina la posición, tamaño y escala de los objetos y personajes de cada plano, estableciendo una composición visual atractiva y equilibrada. También define la perspectiva y ángulo de la cámara que se utilizará, pero como ya hemos dicho anteriormente, nuestro corto animado carece de movimientos de cámara, ya que en todo momento está fija, a excepción de un pequeño travelling que hemos creído conveniente para la continuación del movimiento en la última escena.

Mediante diferentes *frames*<sup>15</sup>, hemos realizado las claves necesarias para crear el *layout* de cada movimiento, de manera que se pueda ver con el papel de cebolla en el sitio exacto en el que transcurre dentro del escenario. De esta manera, hemos dos cosas a la vez, la creación de *layouts* y de poses clave que más tarde se intercalarán. Para cada movimiento distinto hemos exportado un *layout* de cómo será la acción, estableciendo trayectorias y rutas. Además, de esta forma, hacemos una aproximación del tiempo que tarda de una pose a otra, y, también, así evitamos errores de distorsiones y proporciones, intentando que sea lo más fluido y coherente posible en la animación final.

Para agilizar este proceso, estas poses las hemos realizado con formas simples, esquemáticas y con líneas básicas, una forma más rápida e igualmente efectiva para la creación del *layout*.

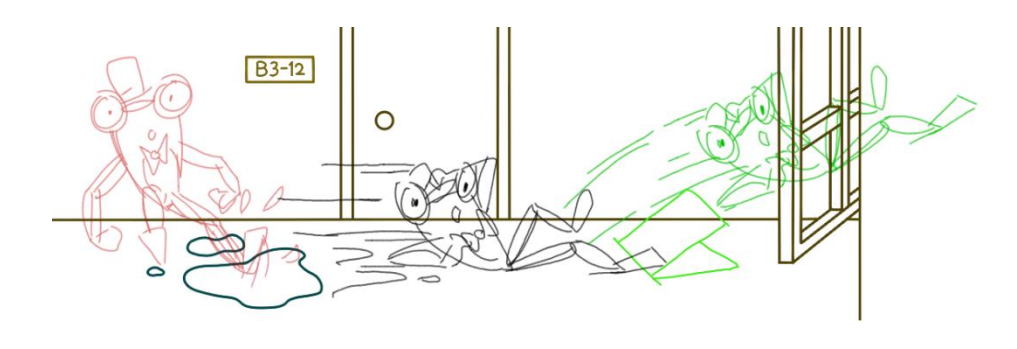

<span id="page-20-2"></span>*Fig. 45 Layout escena 4, Jimmy se desliza por el pasillo.*

<sup>&</sup>lt;sup>15</sup> Fotogramas que componen la imagen animada.

#### <span id="page-21-0"></span>*5.2.2. Rough y timing*

Una vez terminado los *layouts* y, consigo, las poses claves, hemos hecho las intercalaciones de estos, escena por escena. Gracias al programa *Krita* y su espacio de trabajo dedicado a la animación, podemos dibujar cada *frame* en una barra de tiempo, en la que trabajaremos a 24 *frames* por segundo. Hemos decidido animar, mayoritariamente, a doses ya que es más ágil y menos costoso crear una imagen cada dos fotogramas, en vez de hacerlo *a* unos, a excepción de aquellos movimientos que se mueven a gran velocidad. Incluso en ocasiones, como la respiración de Timmy en la escena 3, están animados a treses, o sea, tres *frames* por imagen; porque, al contrario que hemos dicho antes, son acciones más lentas que requieren de más tiempo en el espacio para cada dibujo. Todo depende del timing que tenga cada acción.

El timing varía en función del movimiento, pero en general, queremos que tenga un ritmo continuo durante toda la animación, mediante un timing parecido en cada escena. Con la animación en rough podemos ver y calcular de manera más precisa que en la animática los timing de cada escena, teniendo en cuenta los tipos de acciones y las pausas necesarias para que el espectador pueda entender lo que está sucediendo en cada momento. Aunque aún después de esto, haciendo el *clean up*, hemos seguido retocando ciertos aspectos de timing que hemos visto que podrían mejorar. Todo el rough está dibujado de manera sendilla, con líneas simple para agilizar este proceso, aunque esto no quiere decir que por ello no tengamos una pose y proporciones adecuadas tanto en los intercalados, como en las poses clave, de las cuales, ya habíamos dibujado algunas para el *layout.*

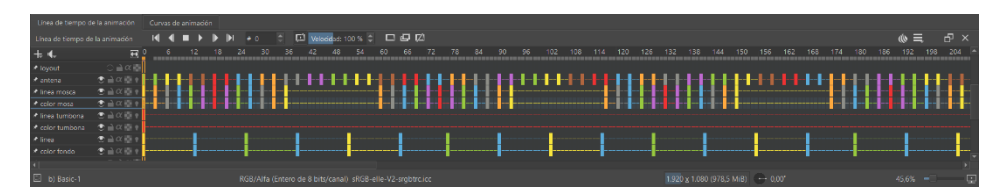

*Fig. 46 Barra de tiempo con los frames separados por colores.*

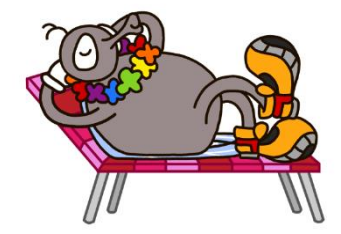

*Fig. 47 Timmy tomando el sol en la tumbona.*

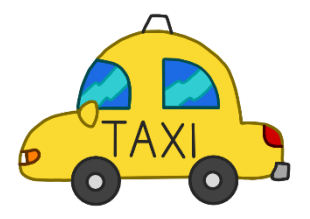

*Fig. 48 Prop taxi.*

#### <span id="page-22-0"></span>*5.2.3. Clean up y color*

Al terminar la animación en rough, previamente revisada y comprobada para que el timing sea el adecuado, hemos pasado la animación a limpio en una capa distinta. Este apartado de la animación es muy importante, pues en él recae todo el peso y atractivo visual de la animación final.

Hemos decidido limpiar la línea y hacerla con un tono oscuro de marrón, casi negro, que, a diferencia de los fondos, hace que resalte la figura de los personajes y podamos centrar la atención en ellos. En otra capa inferior, hemos pintado todos los frames, teniendo especial atención a que la paleta utilizada sea la misma en todo momento. Desgraciadamente, *Krita* no cuenta con una herramienta para colorear todos los *frames* a la vez, al contrario que *ToomBoom Harmony*, por ejemplo, as que hemos tenido que ir coloreandolo uno a uno con mucho cuidado de no salirse de la línea ni dejar huecos vacíos sin pintar.

Para mantener una buena organización, hemos puesto los *frames* del *clean up* y del color, del mismo color en la barra de tiempo de cada frame, diferenciados entre pose clave e intercalados, de manera que, si necesitamos modificar el timing en algún momento, sepamos cuales son los *frames* que deben superponerse por capas. También se ha tenido en cuanta la superposición de objetos y personajes, pues hemos ordenado por planos cada capa, de manera que la primera capa sean los elementos en primera línea del escenario, y la última capa, el fondo o objetos que no interactúan con los personajes, y por lo tanto no se superponen en ningún momento.

### <span id="page-22-1"></span>**5.3. POSTPRODUCCIÓN**

Durante esta fase, nos hemos encargado de realizar las ediciones necesarias para montar todas las escenas en el mismo documento, así como hacer los arreglos necesarios en las pistas de audio que ya mezclamos en la animática, garantizando así un orden y continuidad de las escenas animadas.

#### <span id="page-22-2"></span>*5.3.1 Edición y sonorización*

En cuanto a la parte de sonorización del cortometraje, es una parte crucial que acompaña la animación que vemos, enriqueciéndola en gran medida. Teniendo una idea clara de cómo van a ser los sonidos y ruidos que se van a escuchar, hicimos una búsqueda de efectos de sonido y de música acorde a ello.

Como no disponemos de ningún músico que pueda grabar y crearnos la sonorización del filme, hemos buscado pistas de audio sin copyright<sup>16</sup>, para luego poder distribuir el corto sin problemas de derecho por este motivo. En páginas como *Soundible* y *Pixabay* hemos encontrado gran cantidad de pistas que podrían sernos útiles, pero hemos hecho una selección y recopilado los que queríamos en la animática, dónde la cambiamos más tarde por la animación final. También, hemos retocado y ajustado sonido con visual, y añadido efectos, tanto de video como de sonido, como por ejemplo transiciones con fundidos o sonidos con ganancia exponencial o viceversa, y el recorrido del *traveling* de la escena 4 mediante la posición y la línea de tiempo.

Además, hemos contado con la ayuda de un familiar que ha puesto voz a Timmy cuando habla en las escenas 3 y 4, realizando una grabación casera con mucho cuidado para que se no se escuchen sonidos de fondo, o ruido blanco, y sea lo más profesional posible con los recursos disponibles. Por último, hemos añadido unos créditos finales simples ascendentes, nombrado a las personas que han intervenido en la creación del proyecto y entidades relacionadas.

Antes de decidir la finalización completa del cortometraje animado, lo hemos realizado una revisión exhaustiva para garantizar la calidad del producto terminado sin fallas ni errores que pudiéramos haber pasado por alto. En tal caso, solo sería corregirlo y añadirlo al documento de nuevo.

Finalmente, hemos exportado el archivo a formato mp $4^{17}$  y lo hemos subido a plataformas destinadas a la distribución y visualización de videos como YouTube y Vimeo. El enlace al cortometraje se encuentra al final del documento, en la parte de anexos.

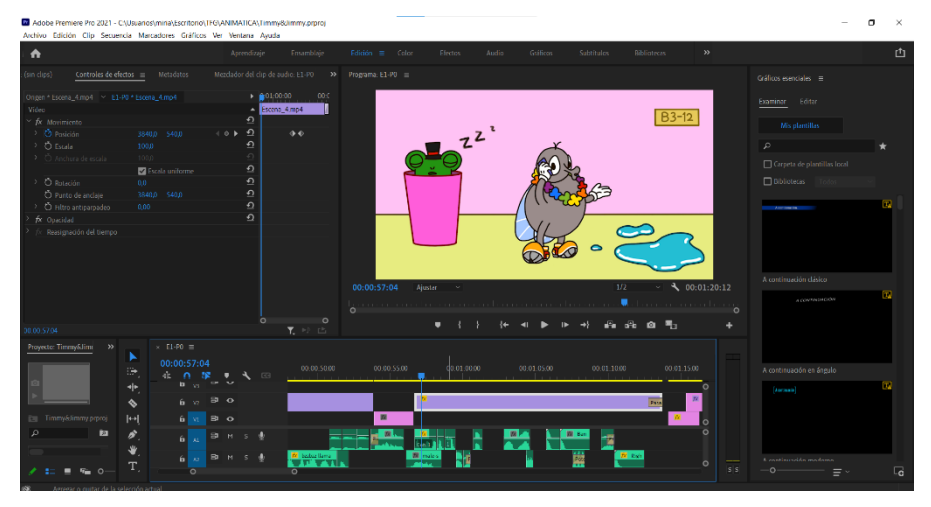

*Fig. 49 Proceso de edición en Adobe Premiere.*

 $16$  Derechos que protegen la obra de un artista de su uso y explotación sin consentimiento. <sup>17</sup> Formato de vídeo.

## <span id="page-24-0"></span>**6. RESULTADOS Y CONCLUSIONES**

Nuestro cortometraje se ha realizado con la intención de aprender animación, ganando experiencia en este tipo de trabajo y saber realmente cómo es todo este proceso de producir un corto animado en 2D, y de esta manera acercarnos un poco a este mundo profesional.

Además, no solo es un proyecto que añadimos al porfolio artístico, sino que, personalmente, es un trabajo ambicioso que nos hemos propuesto hacer y nos sentimos orgullosos de haberlo realizado con éxito, ya que es la mayor producción que hemos hecho hasta ahora, superando cada obstáculo tanto de gestión del tiempo como de imprevistos, o imposibilidades técnicas.

De hecho, no somos profesionales, ni tampoco tenemos la experiencia suficiente de un animador que se dedica a ello, y, aun así, ha merecido la pena todo el esfuerzo y dedicación para que el resultado sea lo mejor posible dentro de los límites establecidos. Está claro que para animar se necesitan muchas habilidades y un gran equipo con talento para crear una obra maestra, sin embargo, no contamos con ello, pero esto no ha supuesto dificultad en el camino. Podemos decir que estamos satisfechos del trabajo que hemos realizado y al que tanto esfuerzo le hemos dedicado, y que también, hemos conseguido nuestros objetivos generales con agrado.

Para un futuro nos gustaría darle repercusión a este proyecto, para que pueda llegar a evolucionar y expandirse como queremos, llegando incluso a convertirse en una serie emitida en la televisión, para que los niños puedan disfrutarla.

## <span id="page-25-0"></span>**7. BIBLIOGRAFÍA**

## <span id="page-25-1"></span>**7.1. BIBLIOGRAFÍA**

GONZÁLEZ SEGARRA, M. 2019-2020. *Cocinando contigo. Cortometraje stopmotion y 2D*. Trabajo de final de grado. Valencia: Universidad Politécnica de Valencia. <González - [Cocinando contigo. Cortometraje stop-motion y 2d. III](file:///C:/Users/miria/Documents/TFG/Ejemplos%20TFGs/GonzÃ¡lez%20-%20Cocinando%20contigo.%20Cortometraje%20stop-motion%20y%202d.%20III%20AnimaciÃ³n%202d.pdf)  [Animación 2d.pdf>](file:///C:/Users/miria/Documents/TFG/Ejemplos%20TFGs/GonzÃ¡lez%20-%20Cocinando%20contigo.%20Cortometraje%20stop-motion%20y%202d.%20III%20AnimaciÃ³n%202d.pdf) [Consulta: el 13 de mayo de 2022]

GINER MORENO, L. IBÁÑEZ PASTOR, A. 2016-2017. *Beyond. Preproducción y teaser de un cortometraje de animación.* Trabajo de final de grado. Valencia: Universidad Politécnica de Valencia. <GINER - [Beyond\\_ Preproducción y teaser](file:///C:/Users/miria/Documents/TFG/Ejemplos%20TFGs/GINER%20-%20Beyond_%20PreproducciÃ³n%20y%20teaser%20de%20un%20cortometraje%20de%20animaciÃ³n.pdf)  [de un cortometraje de animación.pdf>](file:///C:/Users/miria/Documents/TFG/Ejemplos%20TFGs/GINER%20-%20Beyond_%20PreproducciÃ³n%20y%20teaser%20de%20un%20cortometraje%20de%20animaciÃ³n.pdf) [Consulta: el 13 de mayo de 2022]

GUTIÉREZ SIERRA, B. 2016-2017. *Tiki Twins Troublemakers. Pre-producción serie de animación.* <GUTIÉRREZ - [TIKI TWINS TROUDLEMAKERS =](file:///C:/Users/miria/Desktop/TFG/Ejemplos%20TFGs/GUTIÃRREZ%20-%20TIKI%20TWINS%20TROUDLEMAKERS%20=%20PREPRODUCCIÃN%20DE%20UNA%20SERIE%20ANIMADA.pdf)  [PREPRODUCCIÓN DE UNA SERIE ANIMADA.pdf>](file:///C:/Users/miria/Desktop/TFG/Ejemplos%20TFGs/GUTIÃRREZ%20-%20TIKI%20TWINS%20TROUDLEMAKERS%20=%20PREPRODUCCIÃN%20DE%20UNA%20SERIE%20ANIMADA.pdf) [Consulta: el 2 de mayo de 2022]

LORENZO HERNÁNDEZ, M. 2021. *La imagen animada. Una historia imprescindible.*

BLAIR, P. Cartoon Animation.

POLSON, T. *The Noble Approach. Murice Noble and the zen animation design.* WHITAKER, H. AND HALAS, J. Timing for animation.

WILLIAMS, R. *The animator's survival kit. A manual of methods, principles and formulas for classic, computer, games, stop motion and internet animator.*

## <span id="page-25-2"></span>**6.2. FILMOGRAFÍA**

YOUTUBE*, Billy's Balloon – by Don Hertzfeldt,* en YouTube*.*  [https://www.youtube.com/watch?v=7jksRQcI9NA&ab\\_channel=donhertzfeldt](https://www.youtube.com/watch?v=7jksRQcI9NA&ab_channel=donhertzfeldt) [Consulta: el 24 de mayo de 2022]

YOUTUBE, Coyote y correcaminos HD*,* en YouTube. [https://www.youtube.com/watch?v=YJZfrpGJ3oY&ab\\_channel=Germ%C3%A1](https://www.youtube.com/watch?v=YJZfrpGJ3oY&ab_channel=Germ%C3%A1nVallejoPiriz) [nVallejoPiriz](https://www.youtube.com/watch?v=YJZfrpGJ3oY&ab_channel=Germ%C3%A1nVallejoPiriz) [Consulta: el 24 de mayo de 2022]

YOUTUBE*, Don Hertzfeldt - Do more with les,* en YouTube*.*  [https://www.youtube.com/watch?v=BXFzHie4kkU&ab\\_channel=BetweenEach](https://www.youtube.com/watch?v=BXFzHie4kkU&ab_channel=BetweenEachLine) [Line](https://www.youtube.com/watch?v=BXFzHie4kkU&ab_channel=BetweenEachLine) [Consulta: el 24 de mayo de 2022]

YOUTUBE, *Konstantin Bronzit – Lavatory Lovestory.* en YouTube. [https://www.youtube.com/watch?v=tUFaslwWonk&ab\\_channel=TheAnimatio](https://www.youtube.com/watch?v=tUFaslwWonk&ab_channel=TheAnimationHQ) [nHQ](https://www.youtube.com/watch?v=tUFaslwWonk&ab_channel=TheAnimationHQ) [Consulta: el 24 de mayo de 2022]

YOUTUBE*, Los 12 principios de la animación con subtítulos en español – Pildorea.com,* en YouTube. [https://www.youtube.com/watch?v=a6Ts93tsTZU&ab\\_channel=Pildorea](https://www.youtube.com/watch?v=a6Ts93tsTZU&ab_channel=Pildorea) [Consulta: el 24 de mayo de 2022]

YOUTUBE, *Minimal Storitelling Gil Alkabetz,* en YouTube*.*  <https://youtu.be/TrrOcKmdKAI> [Consulta: el 24 de mayo de 2022]

YOUTUBE, *REJECTED Animator Don Hertzfeldt in conversation at ASF cinema – Feb 21, 2020,* en YouTube. [https://www.youtube.com/watch?v=QiTxy35e7OA&ab\\_channel=AustinFilmSo](https://www.youtube.com/watch?v=QiTxy35e7OA&ab_channel=AustinFilmSociety) [ciety](https://www.youtube.com/watch?v=QiTxy35e7OA&ab_channel=AustinFilmSociety) [Consulta: el 24 de mayo de 2022]

YOUTUBE*, Rejected by Don Hetzfeldt (Blue-ray restoration*) en YouTube. [https://www.youtube.com/watch?v=W7JyjZI3LUM&ab\\_channel=donhertzfeld](https://www.youtube.com/watch?v=W7JyjZI3LUM&ab_channel=donhertzfeldt) [t](https://www.youtube.com/watch?v=W7JyjZI3LUM&ab_channel=donhertzfeldt) [Consulta: el 24 de mayo de 2022]

YOUTUBE*, Rubicon,* en YouTube*.<https://youtu.be/5gez0CHUZU4>* [Consulta: el 24 de mayo de 2022]

YOUTUBE*, The God by Konstantin Bronzit,* en YouTube. [https://www.youtube.com/watch?v=WXg3A\\_yuRo8&ab\\_channel=MoreForeig](https://www.youtube.com/watch?v=WXg3A_yuRo8&ab_channel=MoreForeignFilms) [nFilms](https://www.youtube.com/watch?v=WXg3A_yuRo8&ab_channel=MoreForeignFilms) [Consulta: el 24 de mayo de 2022]

YOUTUBE, *Tom y Jerry en español – Dibujos animados clásicos compilación Tom, Jerry y Spike – WB Kids.* en YouTube. [https://www.youtube.com/watch?v=K8fKPLV\\_83g&ab\\_channel=WBKidsEspa%](https://www.youtube.com/watch?v=K8fKPLV_83g&ab_channel=WBKidsEspa%C3%B1a) [C3%B1a](https://www.youtube.com/watch?v=K8fKPLV_83g&ab_channel=WBKidsEspa%C3%B1a) [Consulta: el 24 de mayo de 2022]

Baker, N. a. (Dirección). (2004). *Peppa Pig* [Película].

Barbera, W. H. (Dirección). (1965). *Tom y Jerry* [Película].

Burton, T. (Dirección). (2005). *La novia cadáver* [Película].

Disney, W. (Dirección). (1928). *Steamboat Willie* [Película].

Disney, W. (Dirección). (1929). *The Skeleton Dance* [Película].

Docter, P. (Dirección). (2001). *Monstruos S.A.* [Película].

Fleischer, D. (Dirección). (1933). *Betty Boop: Snow-White* [Película].

Hertzfeldt, D. (Dirección). (2007). *The Animation Show.* [Película].

Hillenburg, S. (Dirección). (1999). *Bob Esponja* [Película].

Jhonston, F. T. (1981). *The illusion of life: Disney Animation.* Popular ed.

Jones, C. (Dirección). (1949). *El coyote y el correcaminos* [Película].

Kircher, A. (1654).

Lesseter, J. (Dirección). (1995). *Toy Story* [Película].

McCay, W. (Dirección). (1914). *Gertie the Dinosaur* [Película].

Messmer, O. (Dirección). (1920-1929). *Félix the Cat* [Película].

Williams, R. (2001). *The Animator's Survival Kit.* Faber and Faber.

## <span id="page-27-0"></span>**6.3. WEBGRAFÍA**

ANIMATOR CHECKIST. *Glossary o los términos más utilizados en animación 3D.*  [<https://animatorschecklist.com/glossary-o-los-terminos-mas-usados-en](https://animatorschecklist.com/glossary-o-los-terminos-mas-usados-en-animacion-3d/%3e)[animacion-3d/>](https://animatorschecklist.com/glossary-o-los-terminos-mas-usados-en-animacion-3d/%3e) [Consulta: el 24 de mayo de 2022]

GIL ALKABETZ - PRIME THE ANIMATION. *About the Speaker.* <https://primetheanimation.upv.es/team-member/gil-alkabetz/> [Consulta: el 24 de mayo de 2022]

GO GO CATRINA. *El glosario que te volverá un experto en animación.*  [https://gogocatrina.com/para-creadores/el-glosario-que-te-volvera-un-](https://gogocatrina.com/para-creadores/el-glosario-que-te-volvera-un-experto-en-animacion/)

[experto-en-animacion/](https://gogocatrina.com/para-creadores/el-glosario-que-te-volvera-un-experto-en-animacion/) [Consulta: el 24 de mayo de 2022]

LA RAZÓN. *La curiosa historia de "Tom y Jerry".*  <https://www.larazon.es/cultura/20220210/2dpugi55m5ggplffqv5ycvj74u.html> [Consulta: el 24 de mayo de 2022]

MOVIBETA. *Todos los festivales.*  <https://festival.movibeta.com/web/controllers/siteController.php?action=4> [Consulta: el 24 de mayo de 2022]

NOVA COLOMBIA. *Historia de El coyote y el Correcaminos: los competidores de Tom y Jerry.*  [https://www.novacolombia.com/nota.asp?n=2019\\_2\\_5&id=25759&id\\_tiponot](https://www.novacolombia.com/nota.asp?n=2019_2_5&id=25759&id_tiponota=35.) [a=35.](https://www.novacolombia.com/nota.asp?n=2019_2_5&id=25759&id_tiponota=35.) [Consulta: el 24 de mayo de 2022]

NOTODOANIMACIÓN, *Los 12 principios de la Animación 3D y 2D – 2022.* [https://www.notodoanimacion.es/los-12-principios-de-la-animacion-disney](https://www.notodoanimacion.es/los-12-principios-de-la-animacion-disney-libro/)[libro/](https://www.notodoanimacion.es/los-12-principios-de-la-animacion-disney-libro/) [Consulta: el 24 de mayo de 2022]

TELESHOW, *"El coyote y el Correcaminos"*, *la serie de animación dónde el héroe era el villano.*[https://www.infobae.com/teleshow/2021/08/17/el](https://www.infobae.com/teleshow/2021/08/17/el-coyote-y-el-correcaminos-la-serie-de-animacion-donde-el-heroe-era-el-villano/)[coyote-y-el-correcaminos-la-serie-de-animacion-donde-el-heroe-era-el-villano/](https://www.infobae.com/teleshow/2021/08/17/el-coyote-y-el-correcaminos-la-serie-de-animacion-donde-el-heroe-era-el-villano/) [Consulta: el 24 de mayo de 2022]

UNIVISION. *El coyote y el correcaminos: las 9 reglas del animador Chuck Jones para la serie.* [https://www.univision.com/entretenimiento/cine-y-series/el](https://www.univision.com/entretenimiento/cine-y-series/el-coyote-y-el-correcaminos-las-9-reglas-del-animador-chuck-jones-para-la-serie)[coyote-y-el-correcaminos-las-9-reglas-del-animador-chuck-jones-para-la-serie](https://www.univision.com/entretenimiento/cine-y-series/el-coyote-y-el-correcaminos-las-9-reglas-del-animador-chuck-jones-para-la-serie) [Consulta: el 24 de mayo de 2022]

<https://www.animayo.com/?accion=inscripcion> [Consulta: el 28 de marzo de 2023]

<https://animainzon.blogspot.com/> [Consulta: el 28 de marzo de 2023]

[https://intercompetition.com/archive/art/ad/animayo-2023-international](https://intercompetition.com/archive/art/ad/animayo-2023-international-poster-contest,2765)[poster-contest,2765](https://intercompetition.com/archive/art/ad/animayo-2023-international-poster-contest,2765) [Consulta: el 28 de marzo de 2023] <https://es.paperblog.com/animar-se-trata-de-dibujar-sentimientos-3794632/> [Consulta: el 28 de marzo de 2023]

INDUSTRIA ANIMACIÓN. *El Cadáver de la Novia: Diseño y Arte Conceptual.* [<https://www.industriaanimacion.com/2021/10/diseno-y-arte-conceptual-en](https://www.industriaanimacion.com/2021/10/diseno-y-arte-conceptual-en-el-cadaver-de-la-novia/)[el-cadaver-de-la-novia/>](https://www.industriaanimacion.com/2021/10/diseno-y-arte-conceptual-en-el-cadaver-de-la-novia/) [Consulta: el 15 de junio de 2023]

IMBORRABLE. *Psicología de la forma: qué es y cómo se aplica en el diseño gráfico. [<https://imborrable.com/blog/psicologia-de-la-forma/#cuadrado>](https://imborrable.com/blog/psicologia-de-la-forma/#cuadrado)*  [Consulta: el 15 de junio de 2023]

ADOBE COLOR. Rueda cromática. [<https://color.adobe.com/es/create/color](https://color.adobe.com/es/create/color-wheel)*[wheel>](https://color.adobe.com/es/create/color-wheel)* [Consulta: el 23 de abril de 2023]

# <span id="page-29-0"></span>**8. ÍNDICE DE IMÁGENES**

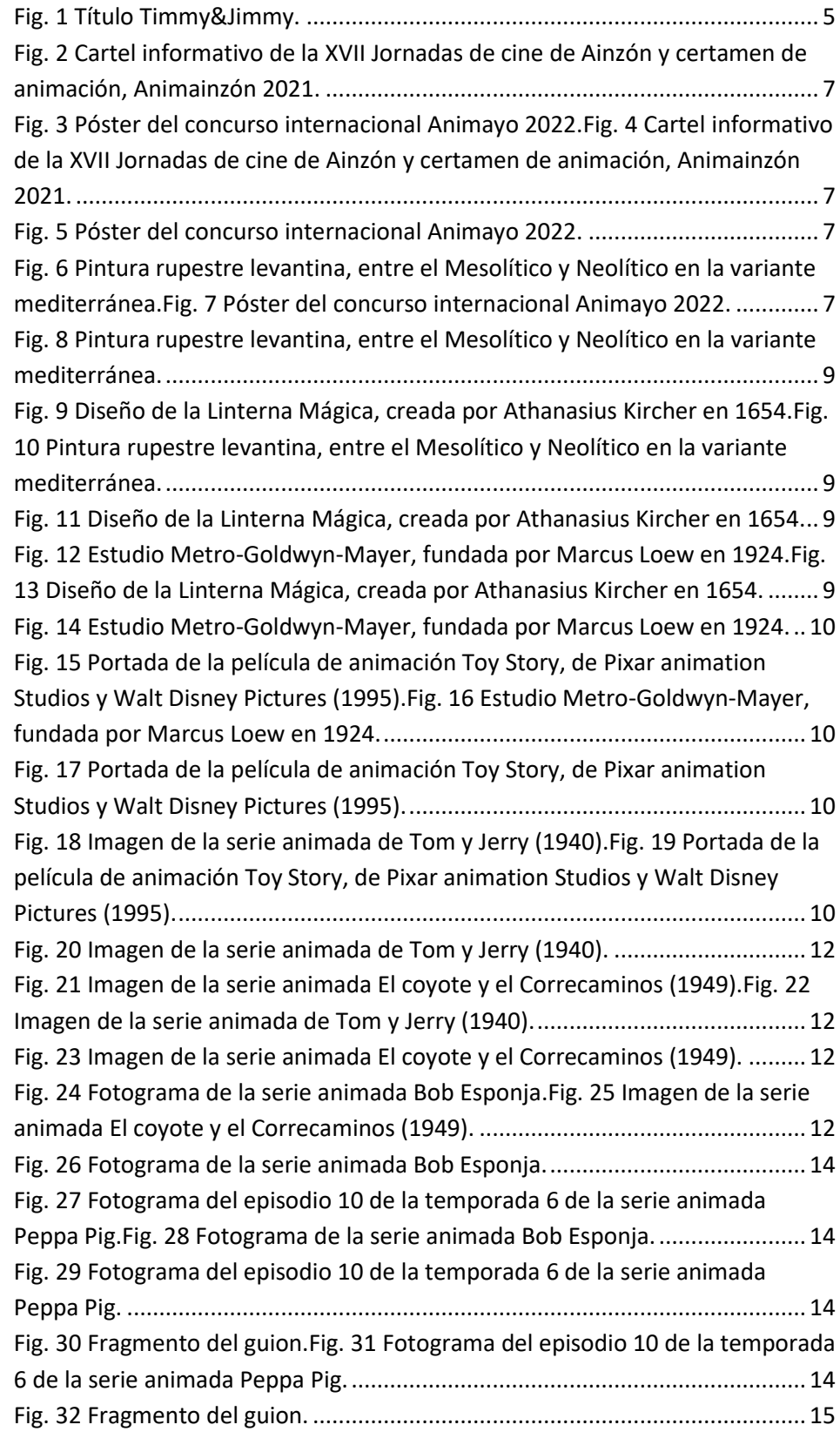

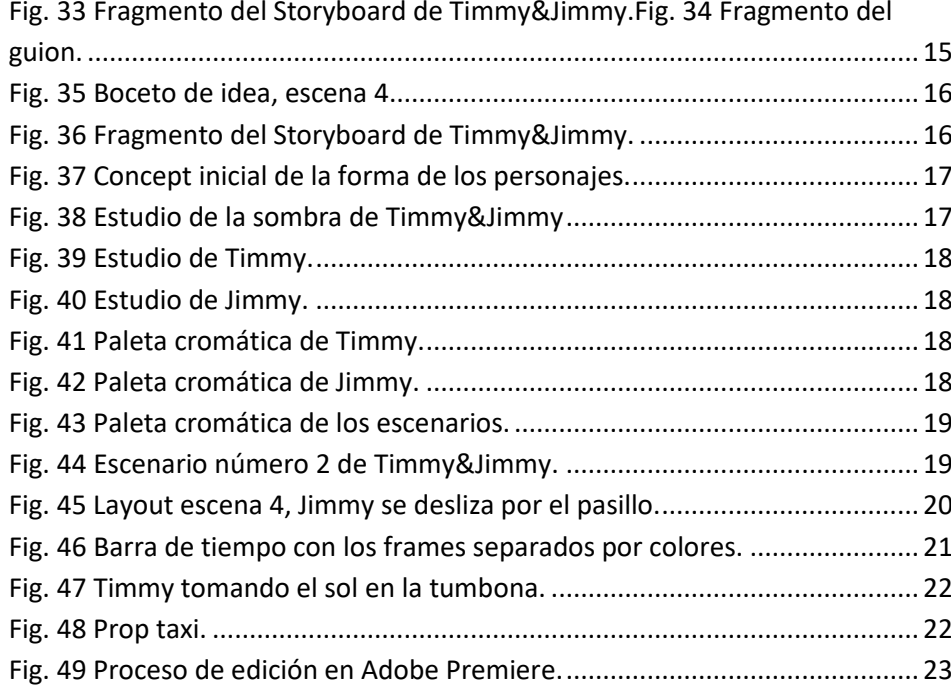

## <span id="page-31-0"></span>**9. ANEXOS**

### <span id="page-31-1"></span>**9.1. PROCESOS**

#### <span id="page-31-2"></span>*9.1.1. Guion*

ESCENA 1 EXT. CIELO Y MAR - DÍA Aparece el título, seguidamente de un avión alejándose. ESCENA<sub>2</sub> CARRETERA Y FACHADA DEL HOTEL - DÍA Aparece rápidamente un taxi y se para en la puerta. STOP Timmy baja del taxi. El taxi se marcha lentamente. Timmy camina hacia el interior del hotel. Se abre y se<br>cierra la puerta. ESCENA<sub>3</sub> PAISAJE DE PLAYA CON JIMMY TOMANDO EL SOL - DÍA Timmy llama al camarero con la mano.<br>-Bzz Bzz Jimmy aparece caminando hacia Timmy. Se para para verlo y se sorprende. Se recoloca la pajarita.<br>-Ejem ejem (Carraspeo) Se ajacha para darle la bebida a Timmy. Timmy coge su bebida y se la lleva a la boca para beberla. Jimmy se endereza. Se le ocurre una idea. Se frota las manos y se relame. Se va corriendo. ESCENA 4 PASILLO DEL HOTEL CON UN CUBO, UN CHARCO DE AGUA, UN CATEL<br>DE "CUIDADO SUELO MOJADO" Y JIMMY EN ESCENA.

Jimmy tira el cartel de "cuidado suelo mojado".

Se esconde dentro de la papelera y espera a que venga Timmy.

Aparece Timmy caminando.

Le suena el teléfono, se para antes del charco.

Timmy se pone hablar largo rato por teléfno.  $-Bzz Bzz... Bzz...$ 

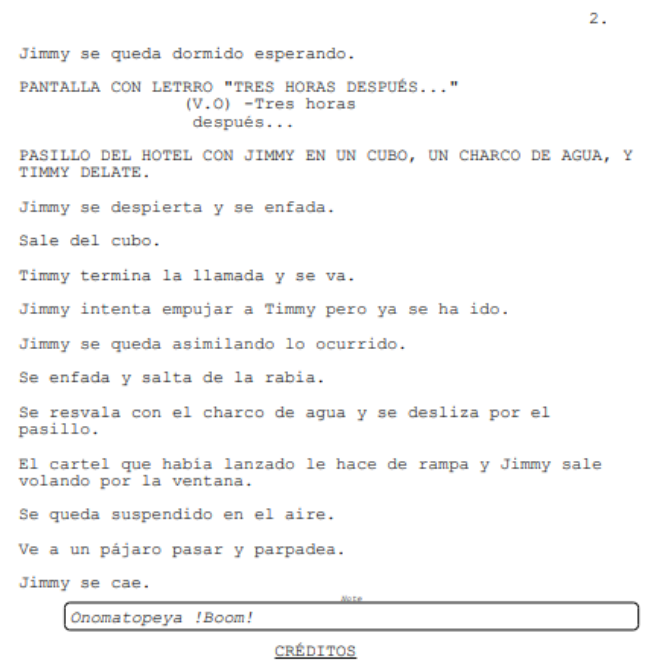

<span id="page-32-0"></span>*9.1.2. Moodboard*

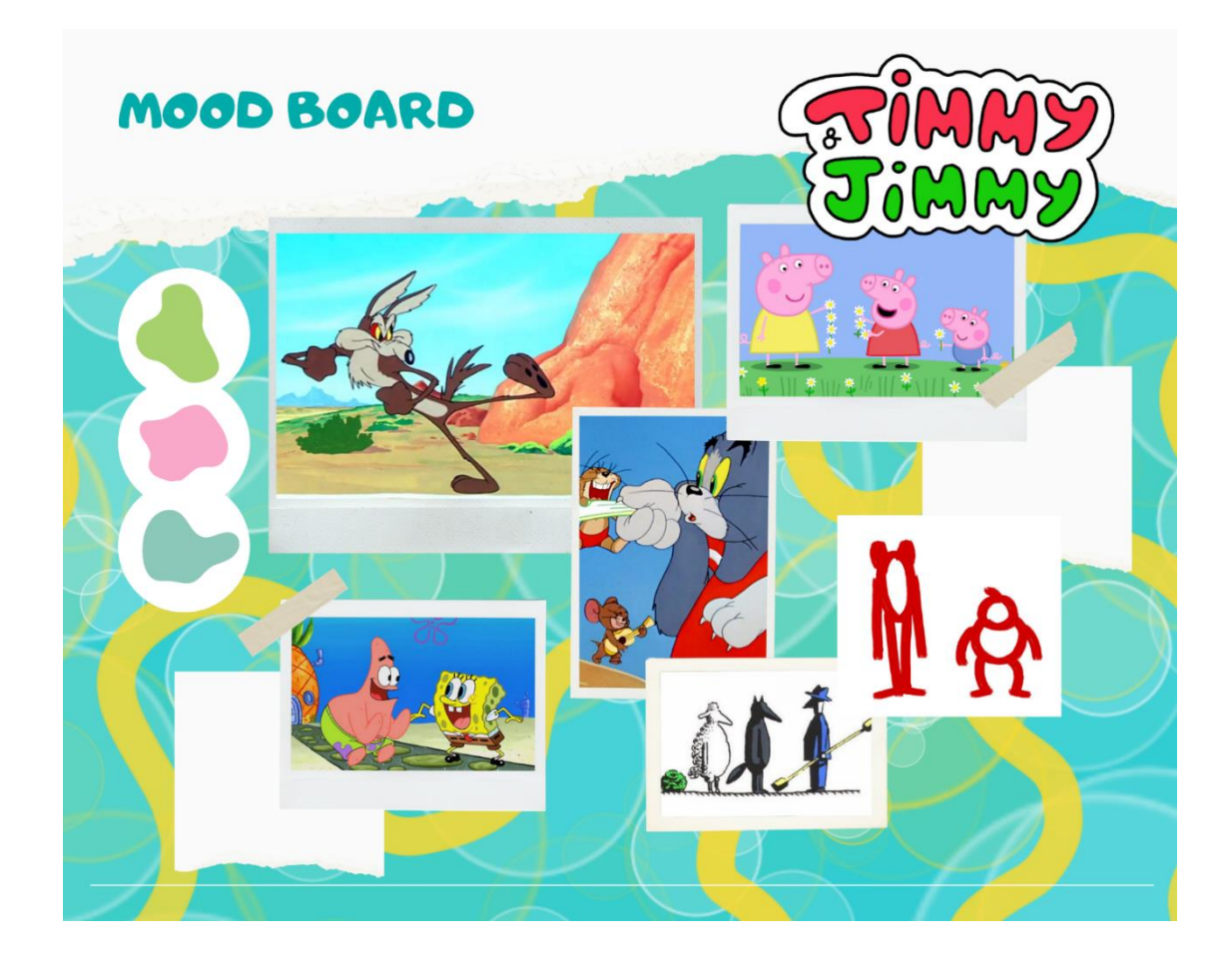

### <span id="page-33-0"></span>*9.1.3. StoryBoard*

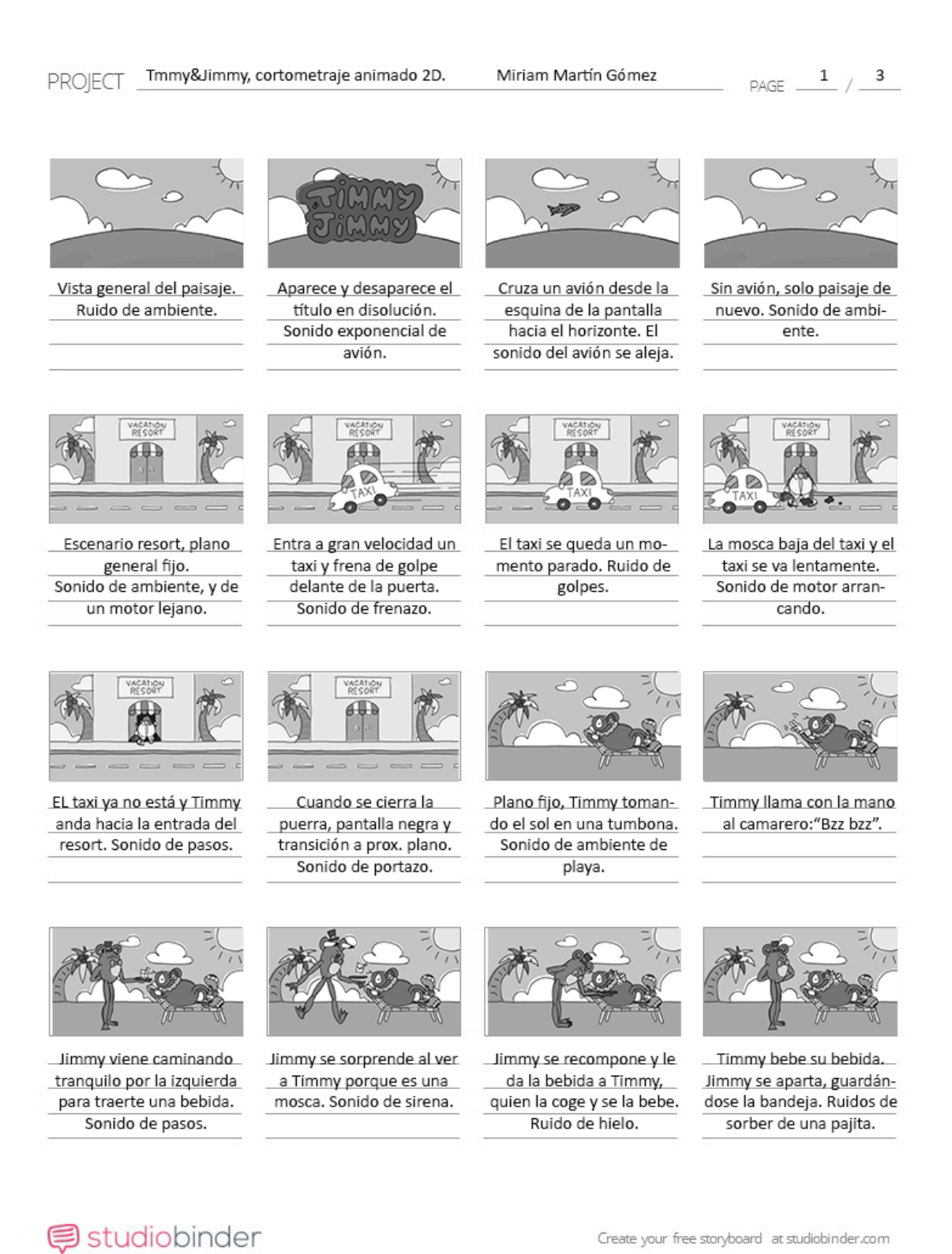

#### Tmmy&Jimmy, cortometraje animado 2D. PROJECT

Miriam Martín Gómez

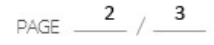

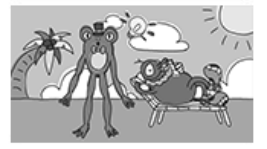

A Jimmy se le ocurre una idea. Sonido de alarma.

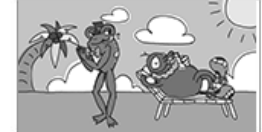

Jimmy se ríe malvadamente: "je, je, je...". Se relame. Sonido de relamido.

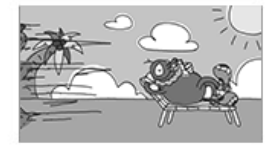

Jimmy se va corriendo a planear su idea para comerse a Timmy. Sonido de viento.

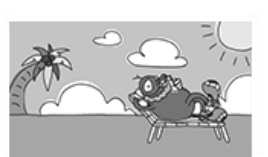

Se queda Timmy solo en escena, bebiendo de su bebida. Sonido ambiental y de sorber.

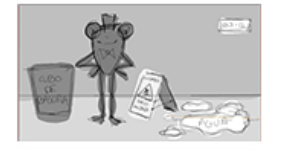

Pasillo del hotel, con Jimmy en escena. Música cómica de acontecimiento.

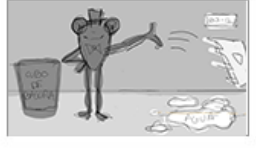

Jimmy tira el cartel de cuidado suelo mojado. Sonido de bocina y pequeño golpe.

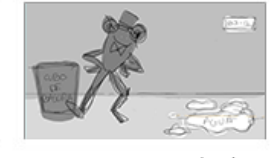

Jimmy se acerca al cubo de basura con cara de pillo. Sonido de paso.

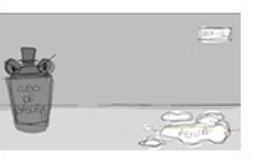

Jimmy se esconde dentro del cubo y espera a que llegue Timmy.

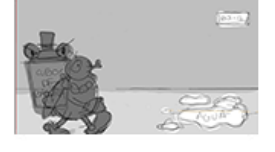

Aparece Timmy andando por la izuierda. Sonidos de pasos.

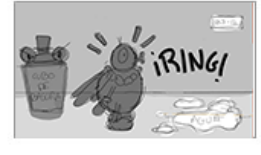

Justo antes de pisar el charco, a Timmy le llaman al móvil. Onomatopeya de llamada.

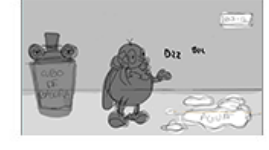

Timmy contesta la llamada y se queda hablando en el sitio. Se escucha a Timmy hablar: "Bzz, bzz..."

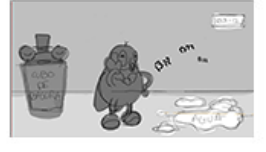

Timmy sigue hablando por un buen rato. Jimmy se queda dormido. "Bzz, bzz...".

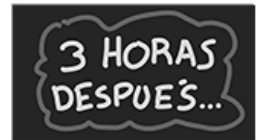

Pantalla con texto. Voz en off: "tres horas más tarde".

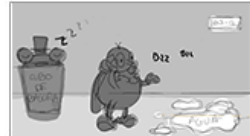

Timmy sigue hablando por llamada en el sitio. "Bzz, bzz...".

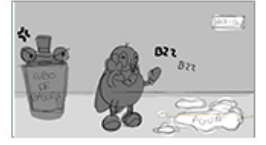

Jimmy se despierta de golpe enfadado. Timmy se despide por llamada.  $"Bzz..."$ 

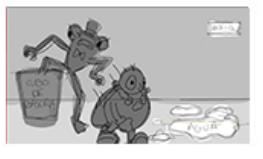

Jimmy sale del cubo. Timmy guarda el móvil y se va hacia la otra dirección. Sonido de pasos.

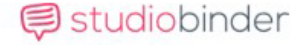

Create your free storyboard at studiobinder.com

#### **PROJECT**

#### Tmmy&Jimmy, cortometraje animado 2D.

Miriam Martín Gómez

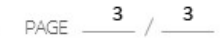

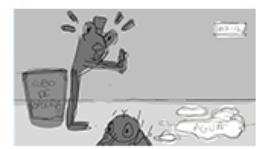

Jimmy intenta empujar a Timmy, pero Timmy ya se ha ido. Sonido de pasos alejándose y de sorpresa.

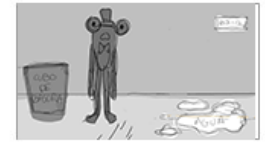

Jimmy se queda incrédulo en el sitio. Sonido de grillo.

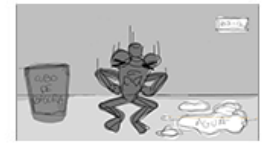

Jimmy de la furia empieza a saltar incortolablemente. Sonido de gruñido y de pisar agua.

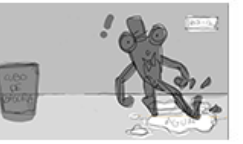

Al tercer salto, se resvala con el charco de agua. Sonido de desliz.

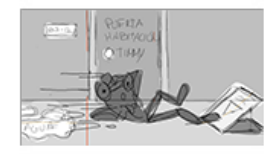

Jimmy se desliza por el pasillo. Sonido de desliz.

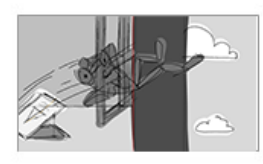

Jimmy de desliza por la ventana por culpa del cartel que había tirado. Sonido de desliz.

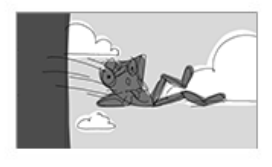

Jimmy sale por la ventana al exterior.

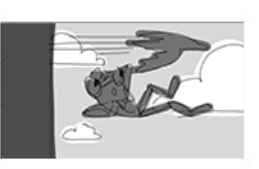

-Cruza una gaviota rápidamente, de lado a lado. Sonido de gráznido fugaz.

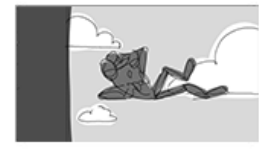

Jimmy parpadea dos veces sispendido en el aire. Sonido "blink blink"

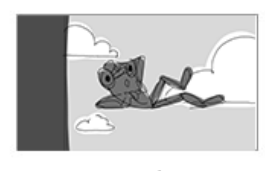

\_Jimmy se queda suspendido un momento en el aire antes de caer. Sin sonido.

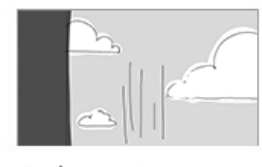

Finalmente, Jimmy se cae. Sonido agudo disminuyendo.

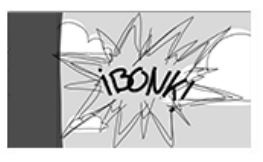

Al rato, se escucha un golpe. Onomatopeya de choque.

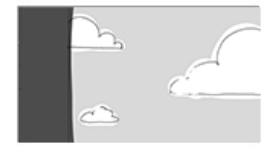

Se queda el escenario vacío sin sonido.

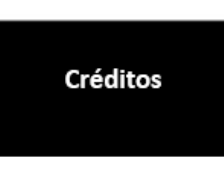

Salen los créditos, de abajo hacia arriba. Música cómica de cierre.

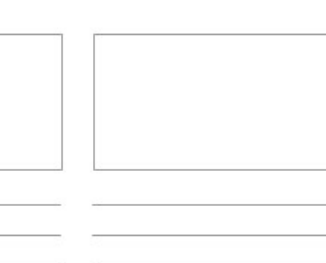

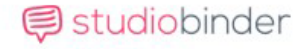

Create your free storyboard at studiobinder.com

## <span id="page-36-0"></span>*9.1.4. Diseños y estudio de personajes*

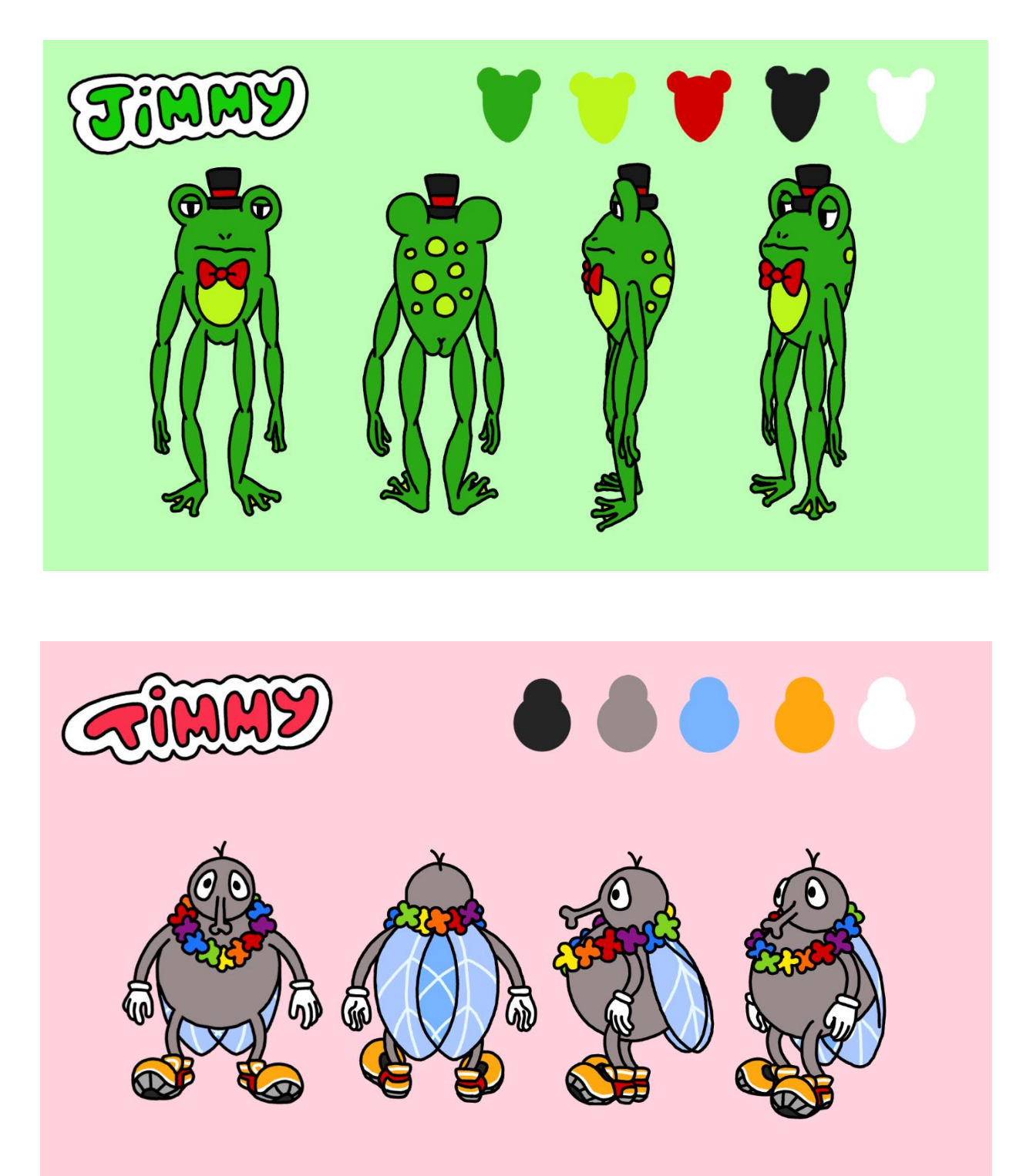

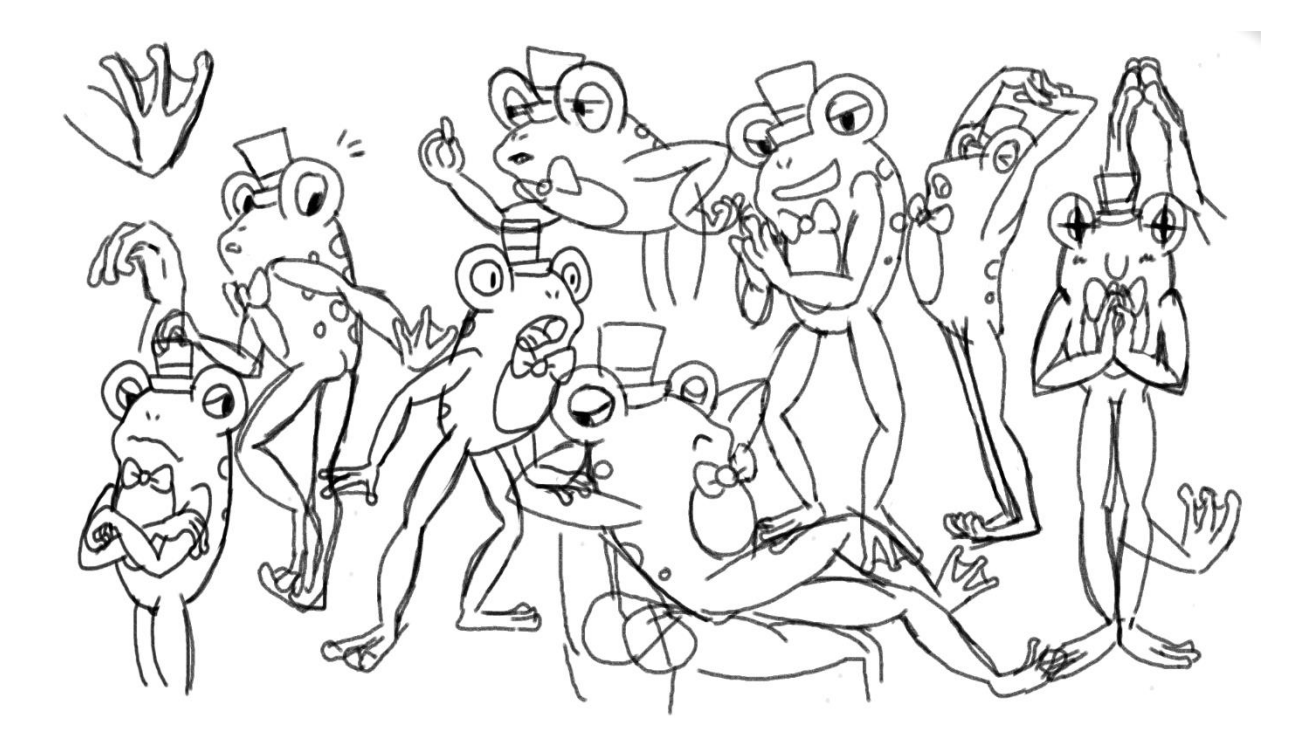

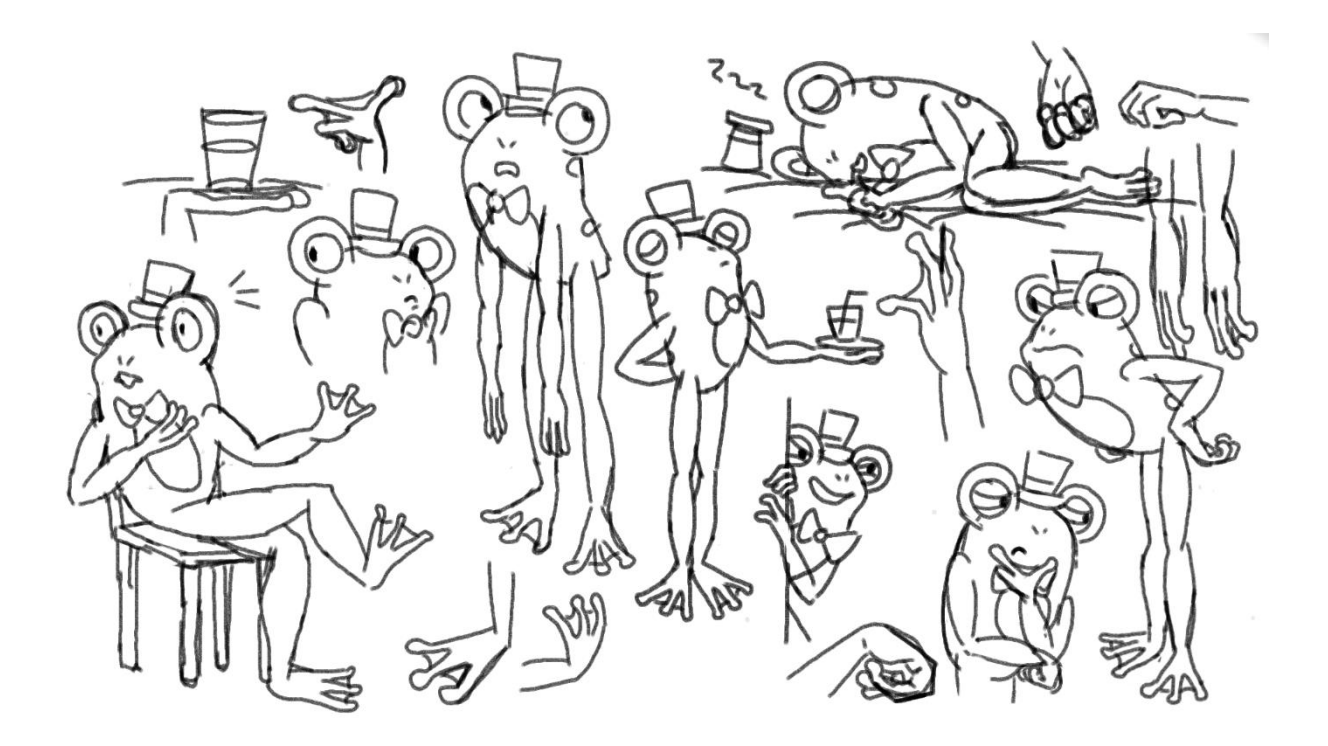

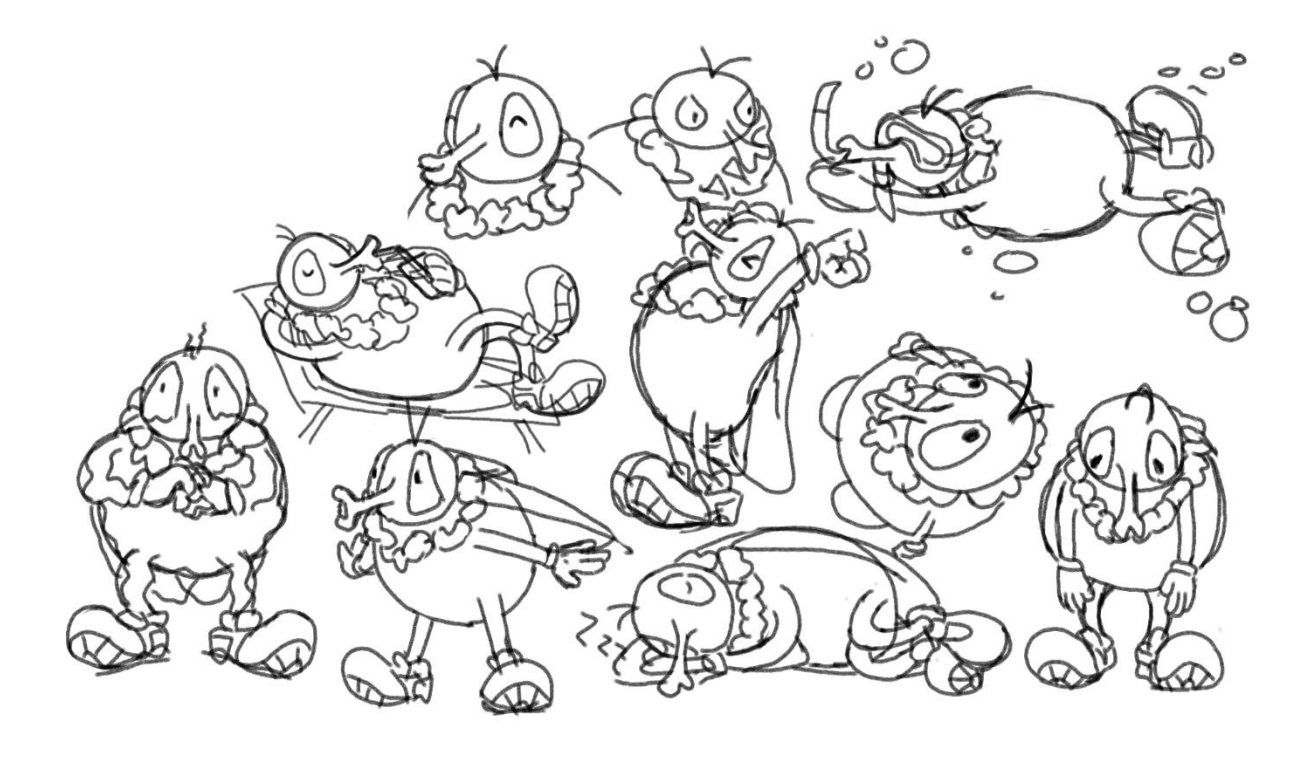

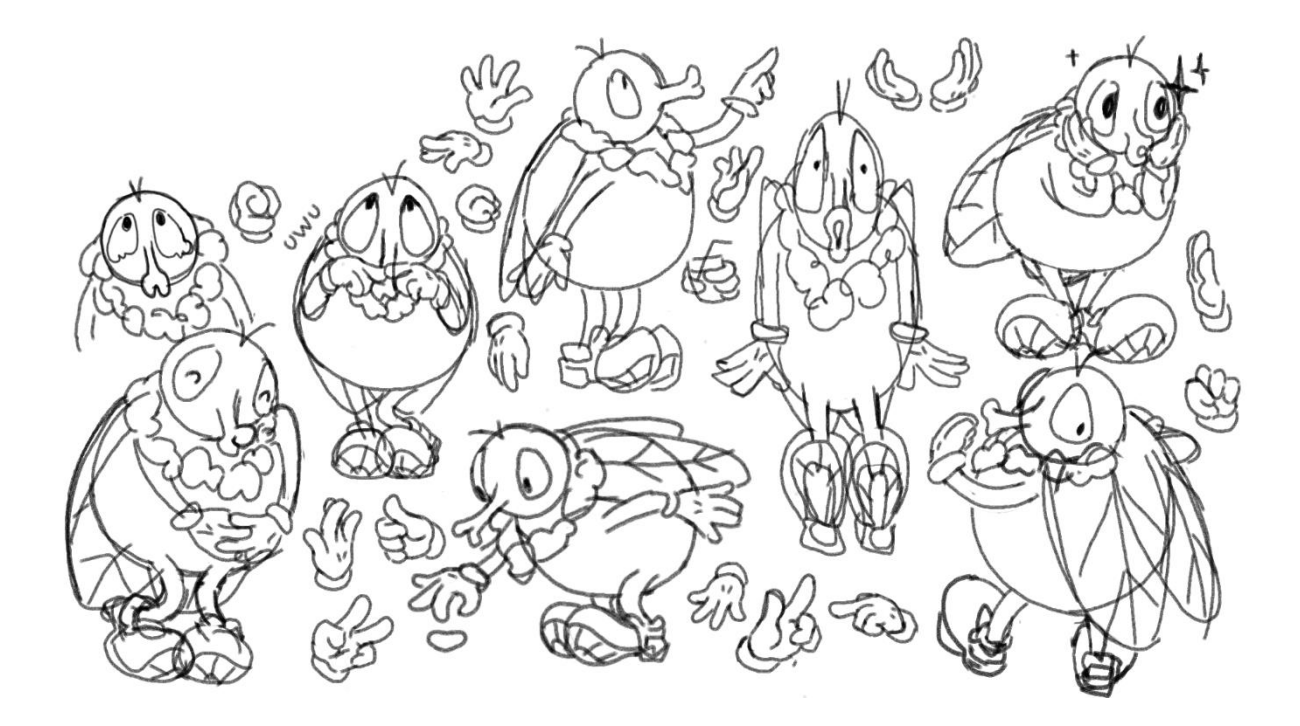

 $\pmb{\cdot}$ 

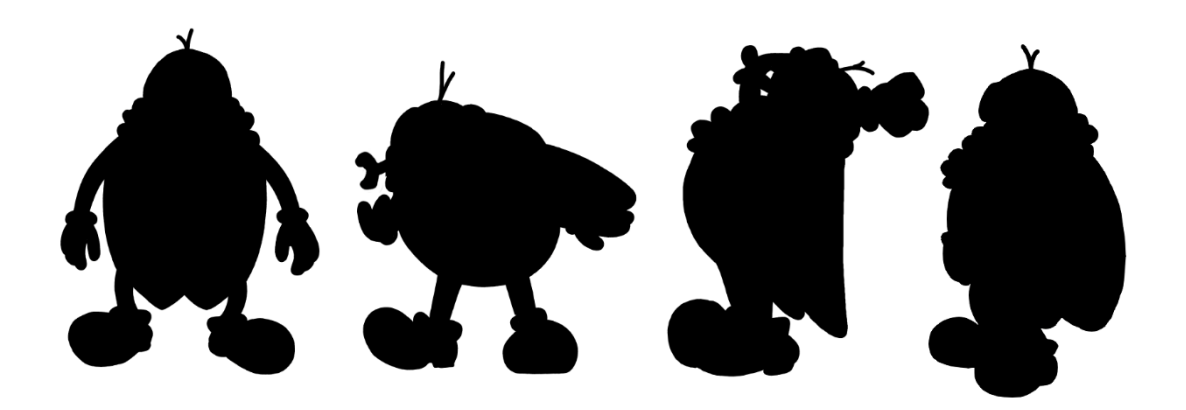

### <span id="page-40-0"></span>*9.1.5. Diseño de escenarios*

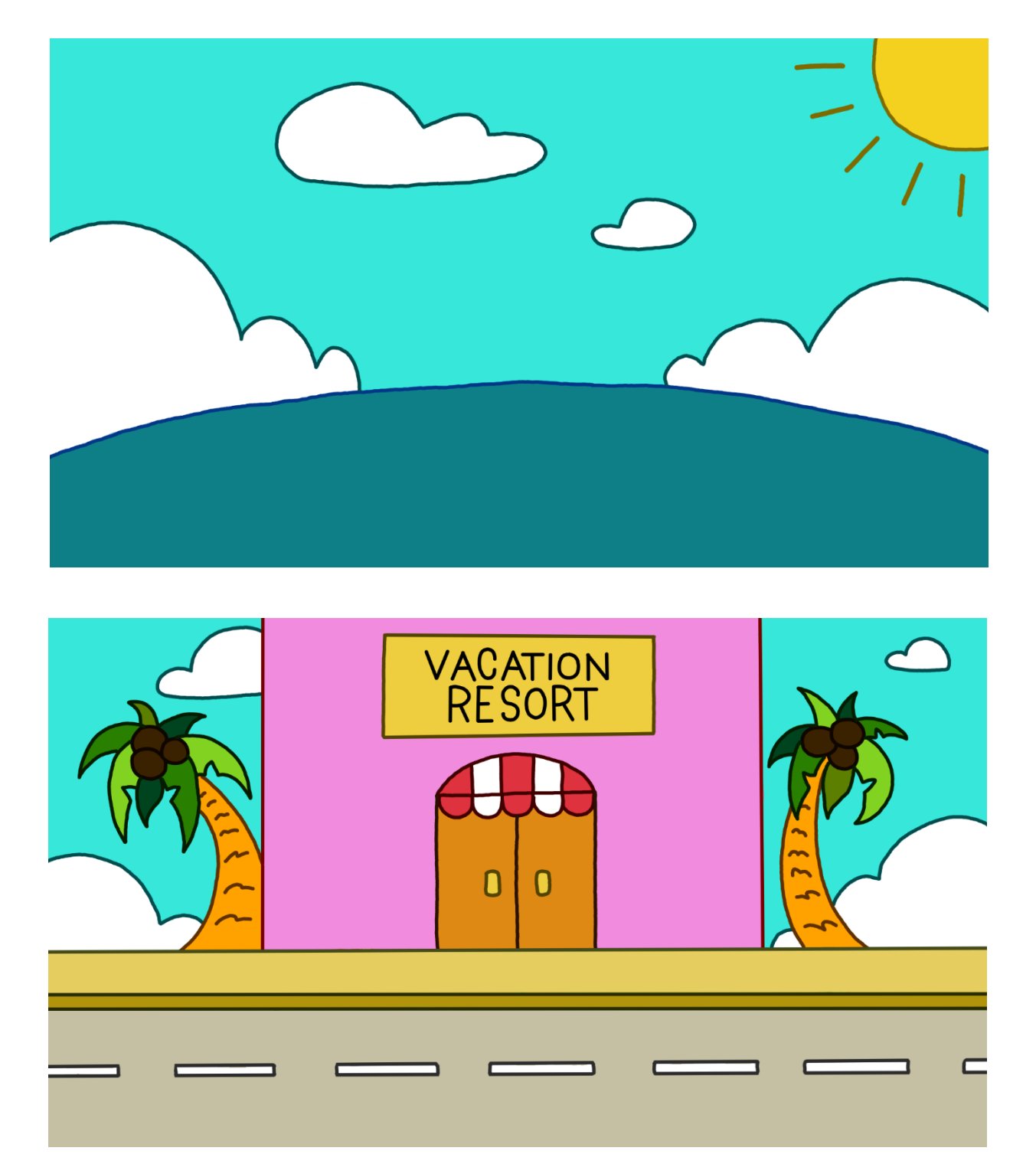

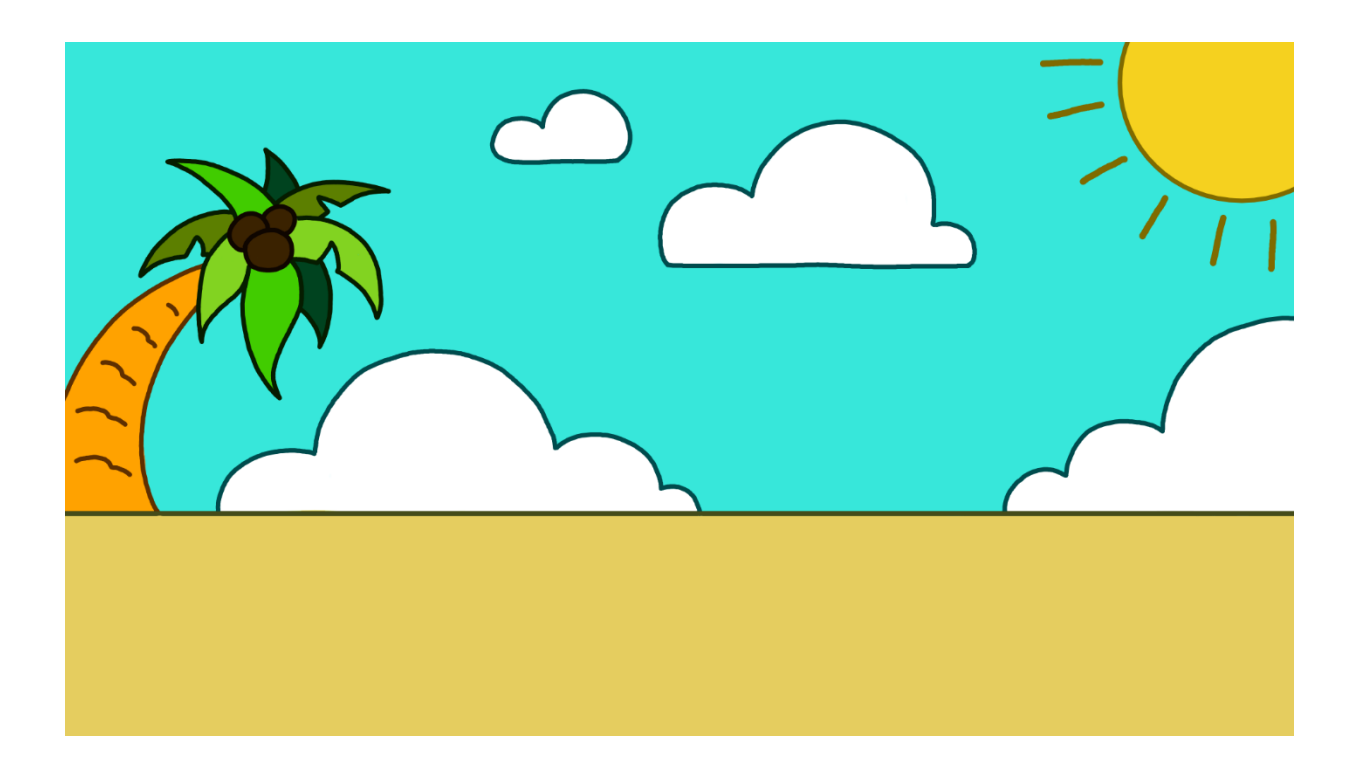

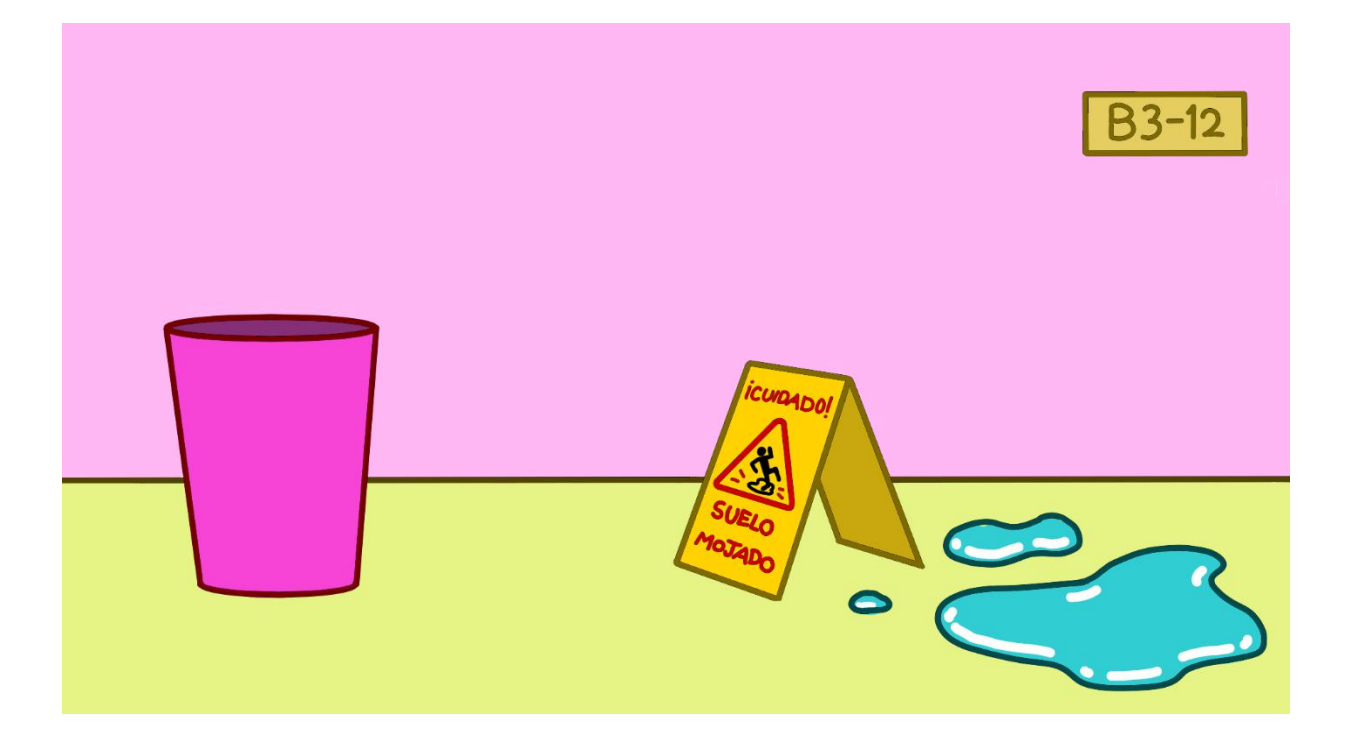

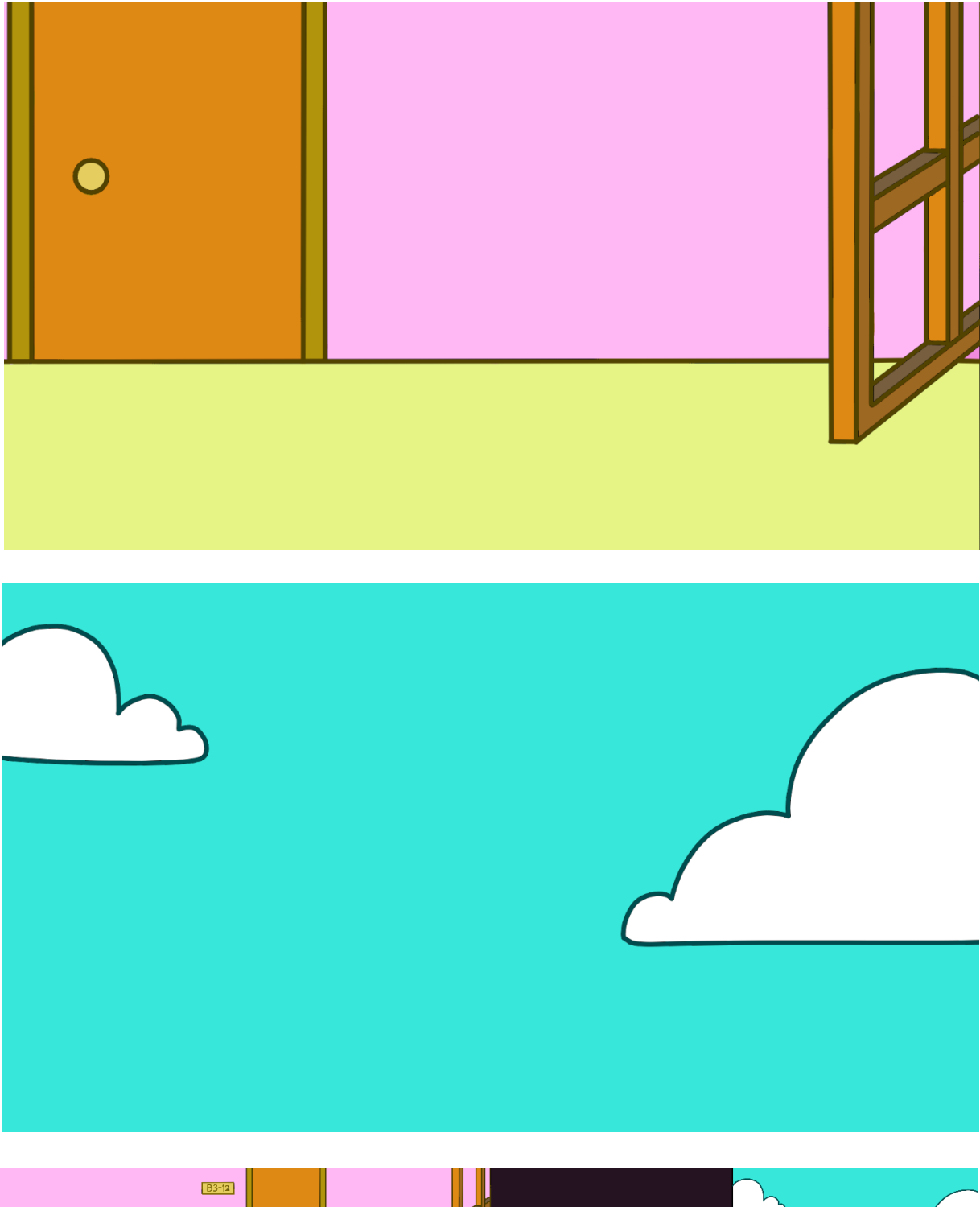

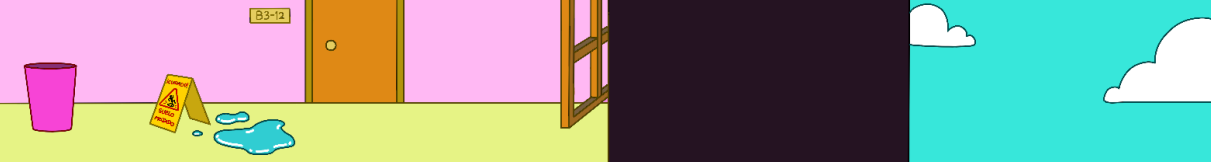

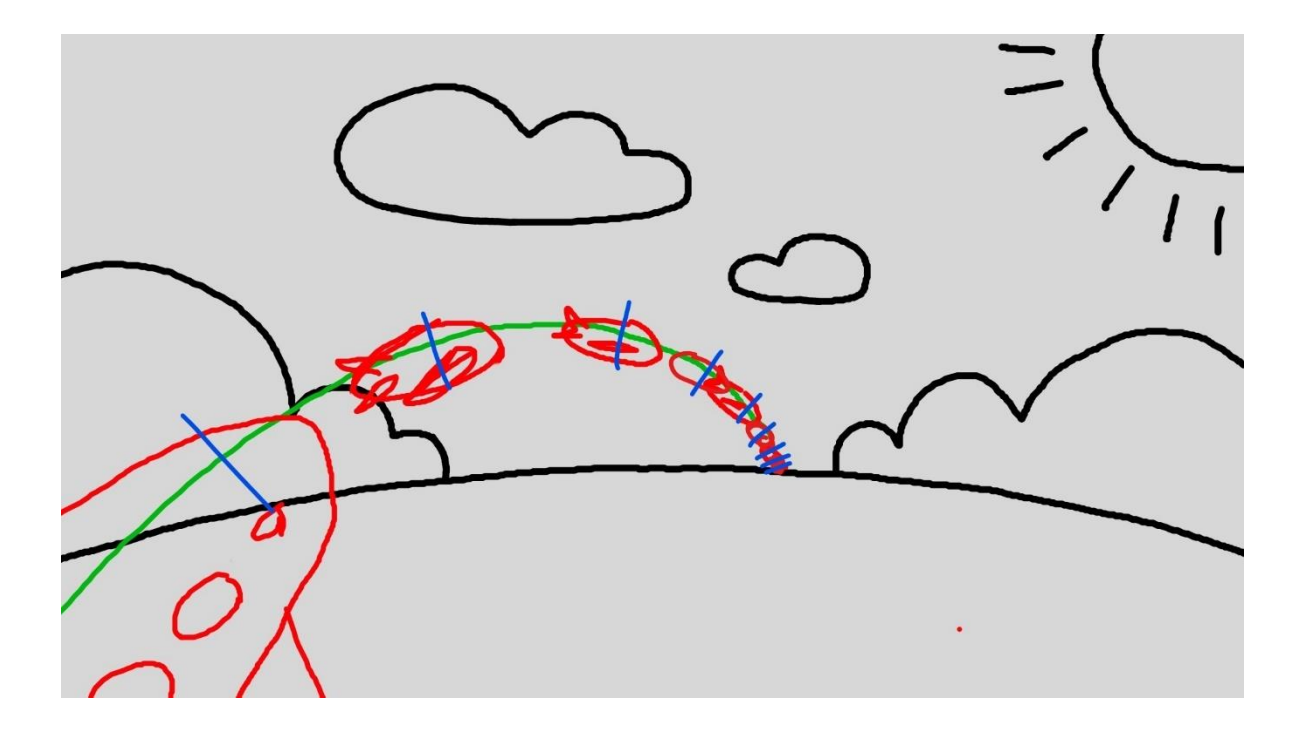

<span id="page-43-0"></span>*9.1.6. Layouts*

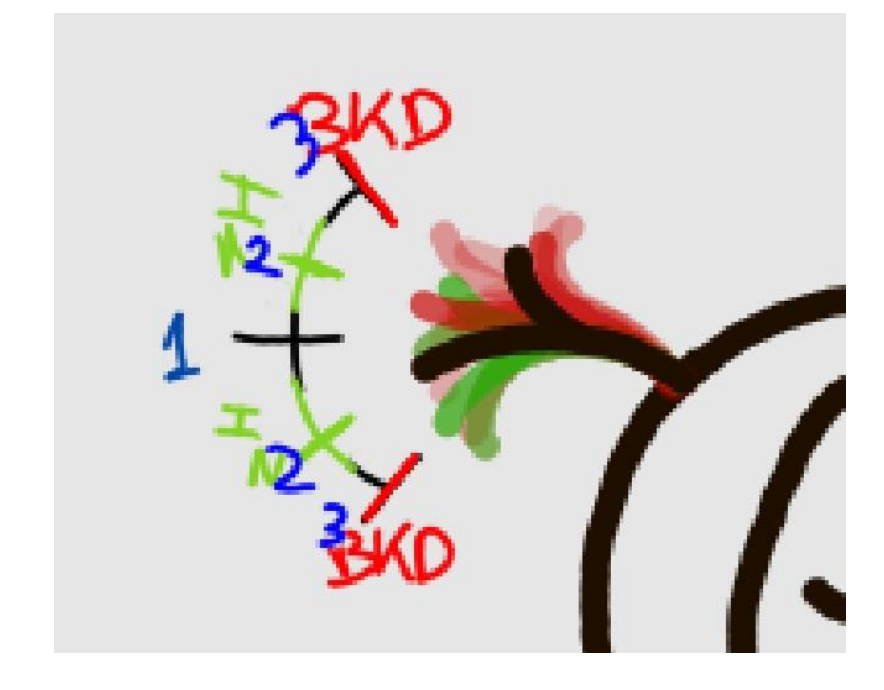

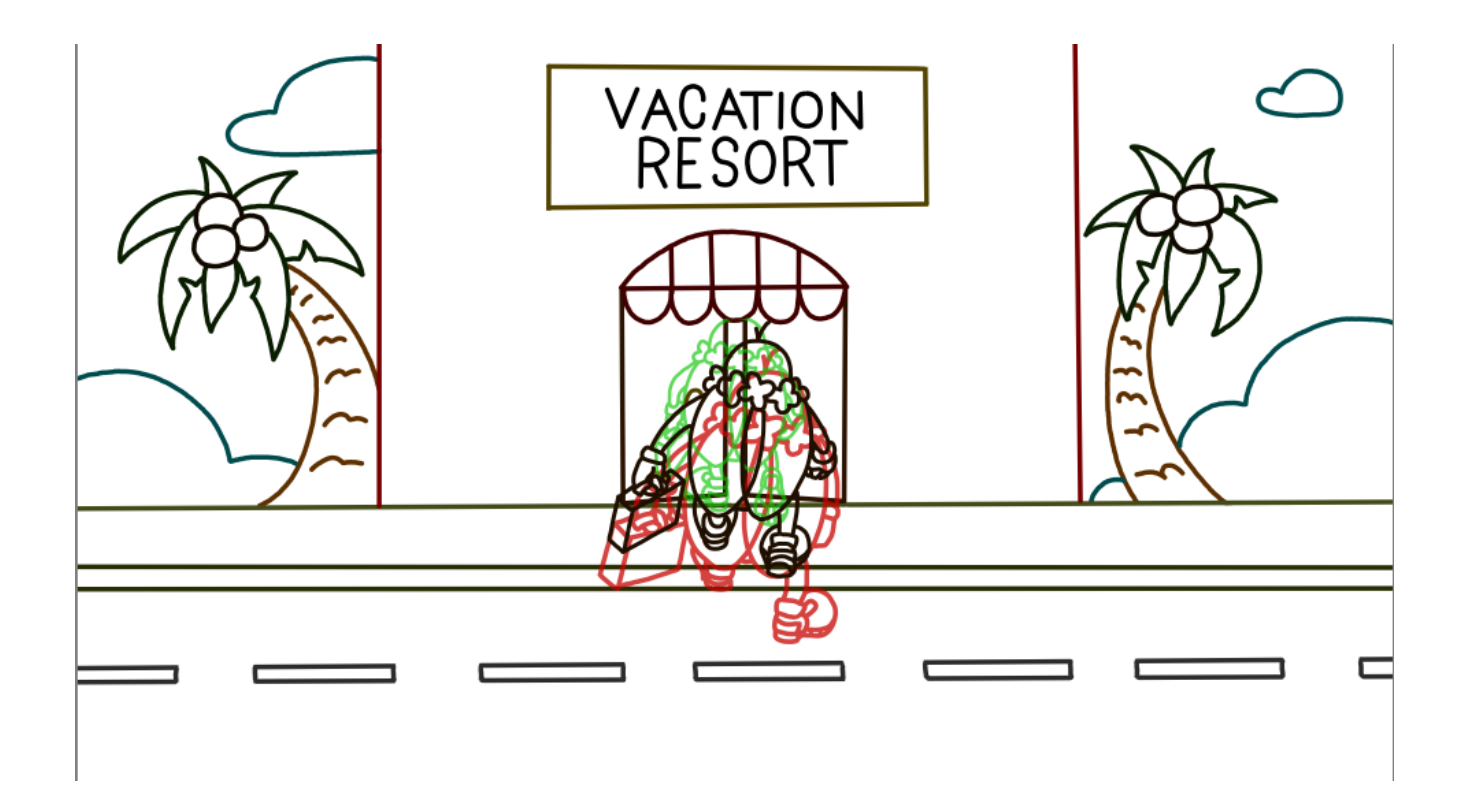

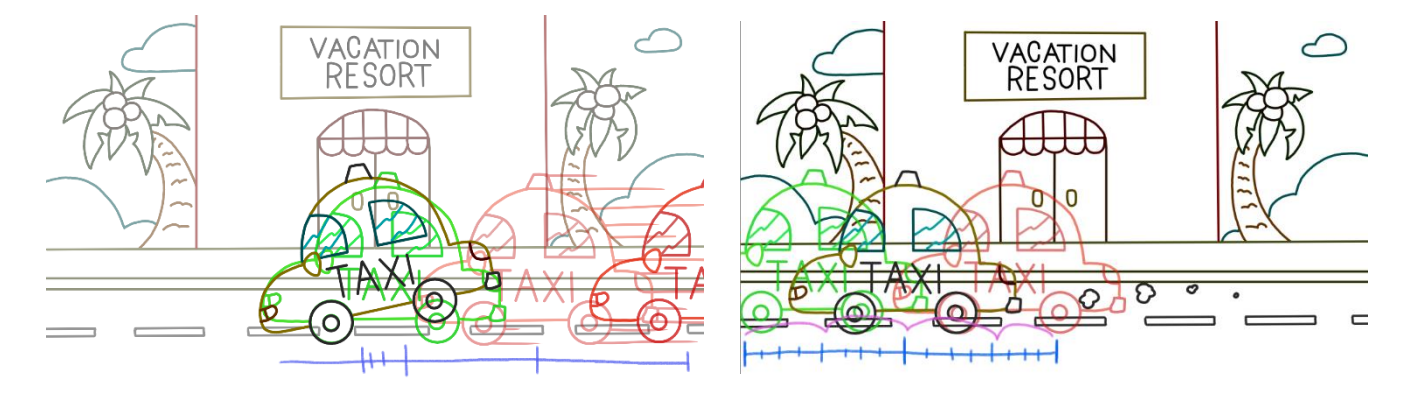

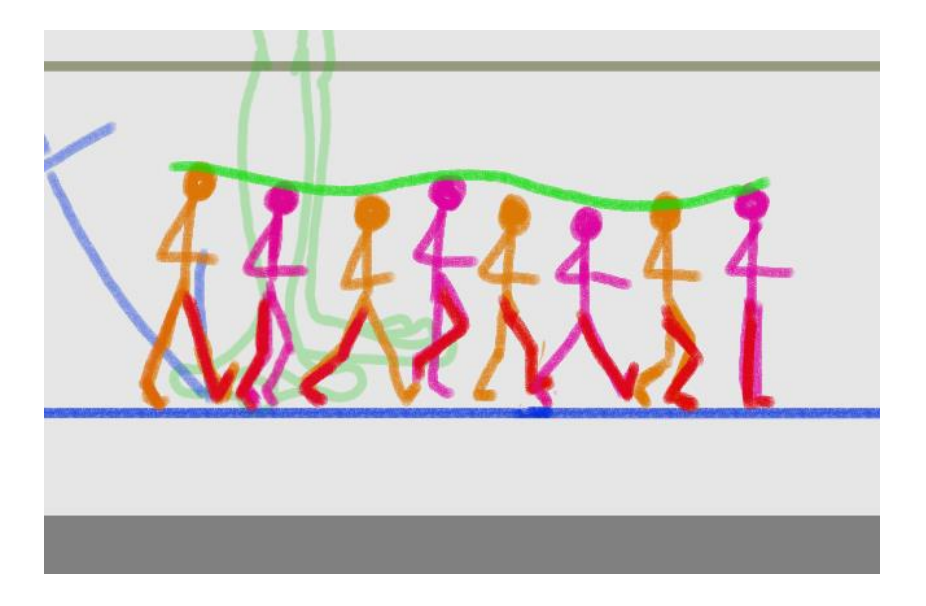

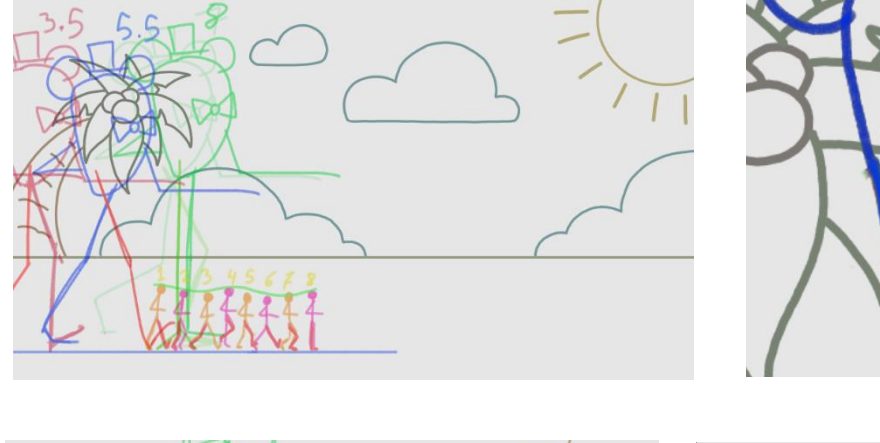

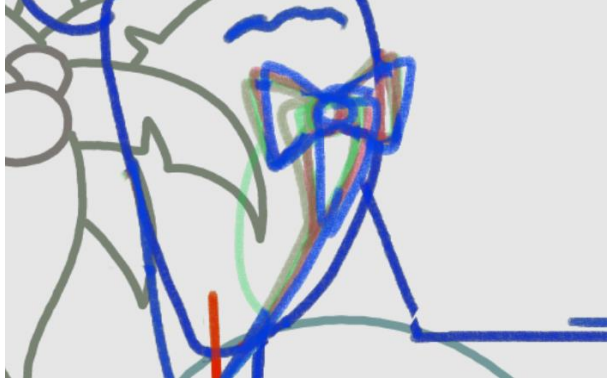

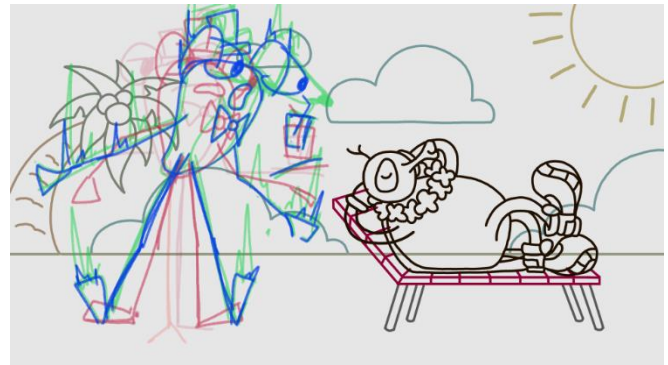

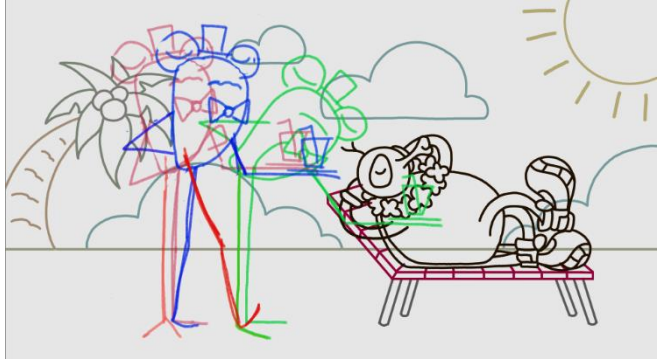

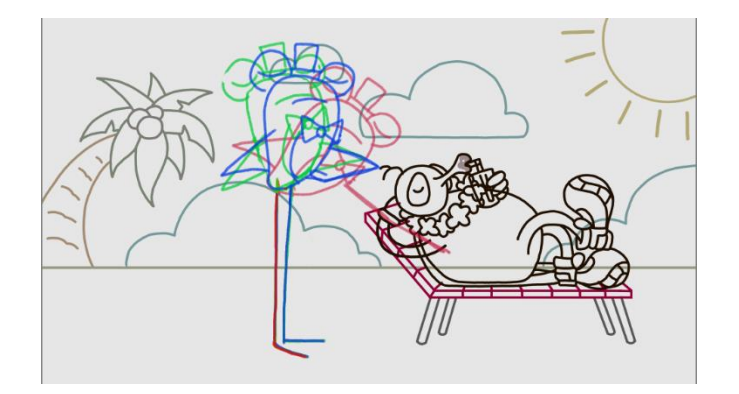

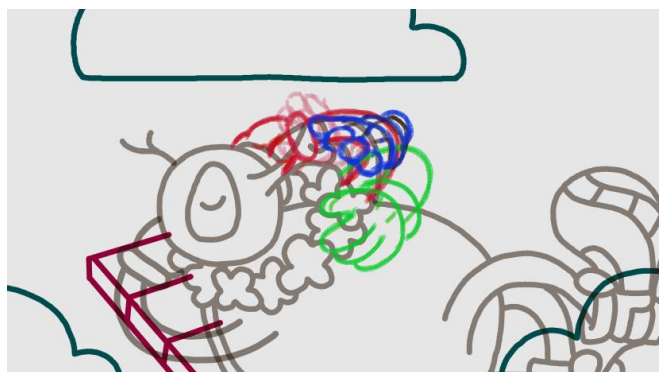

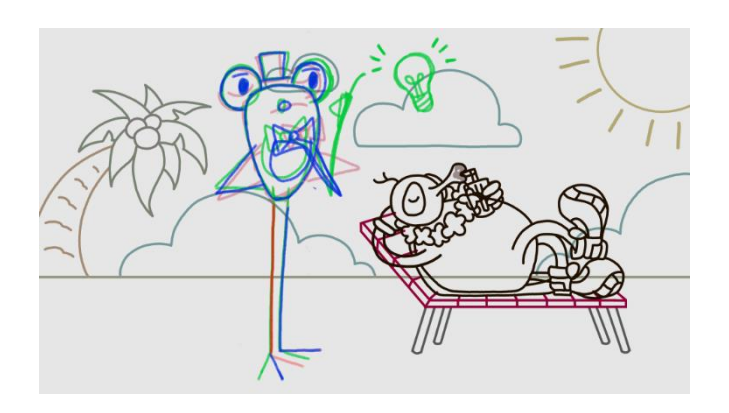

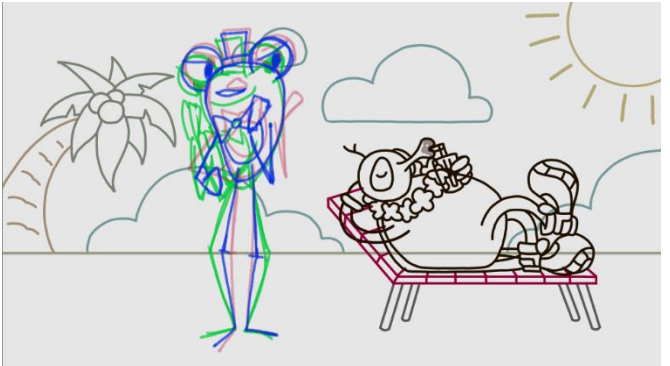

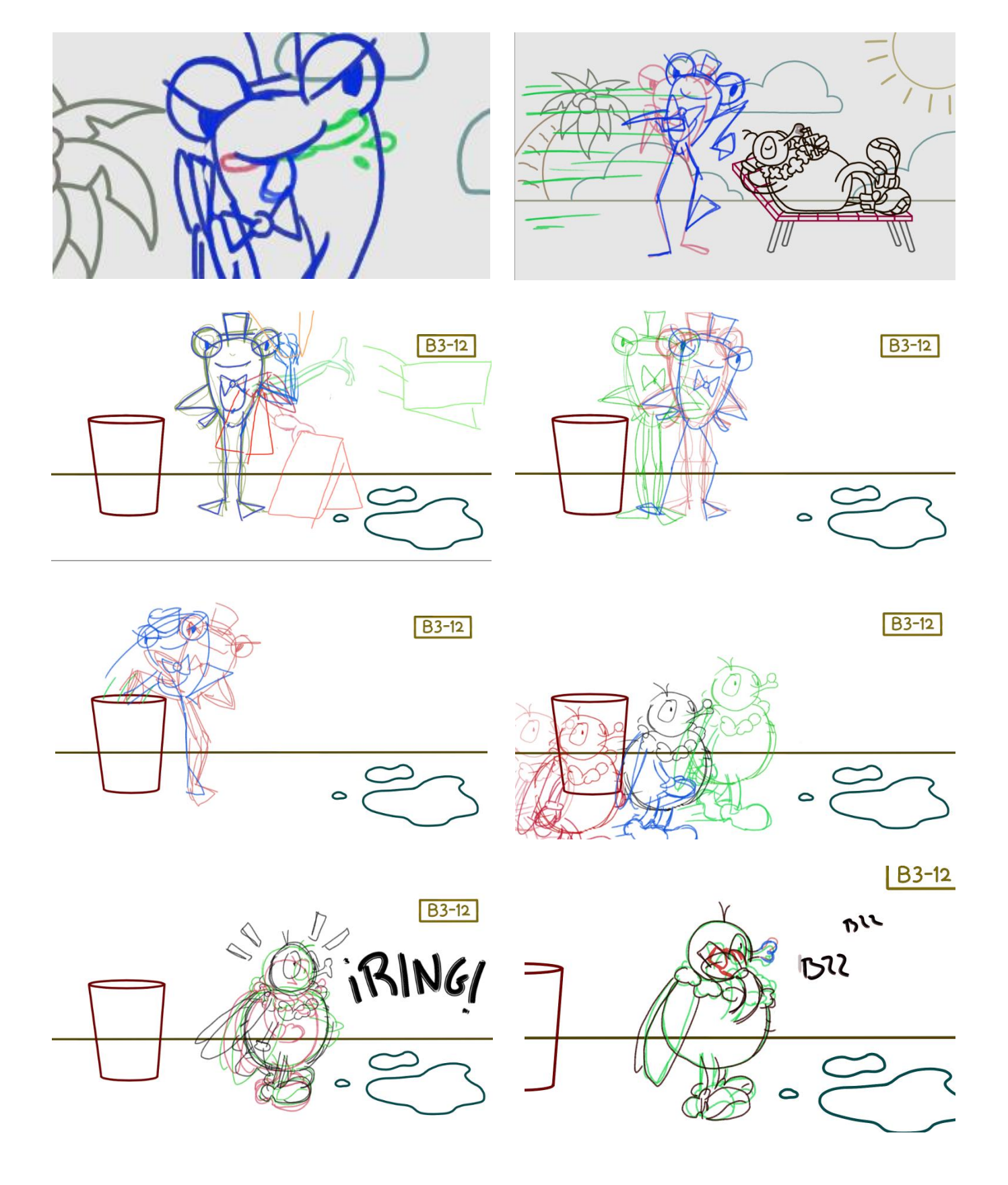

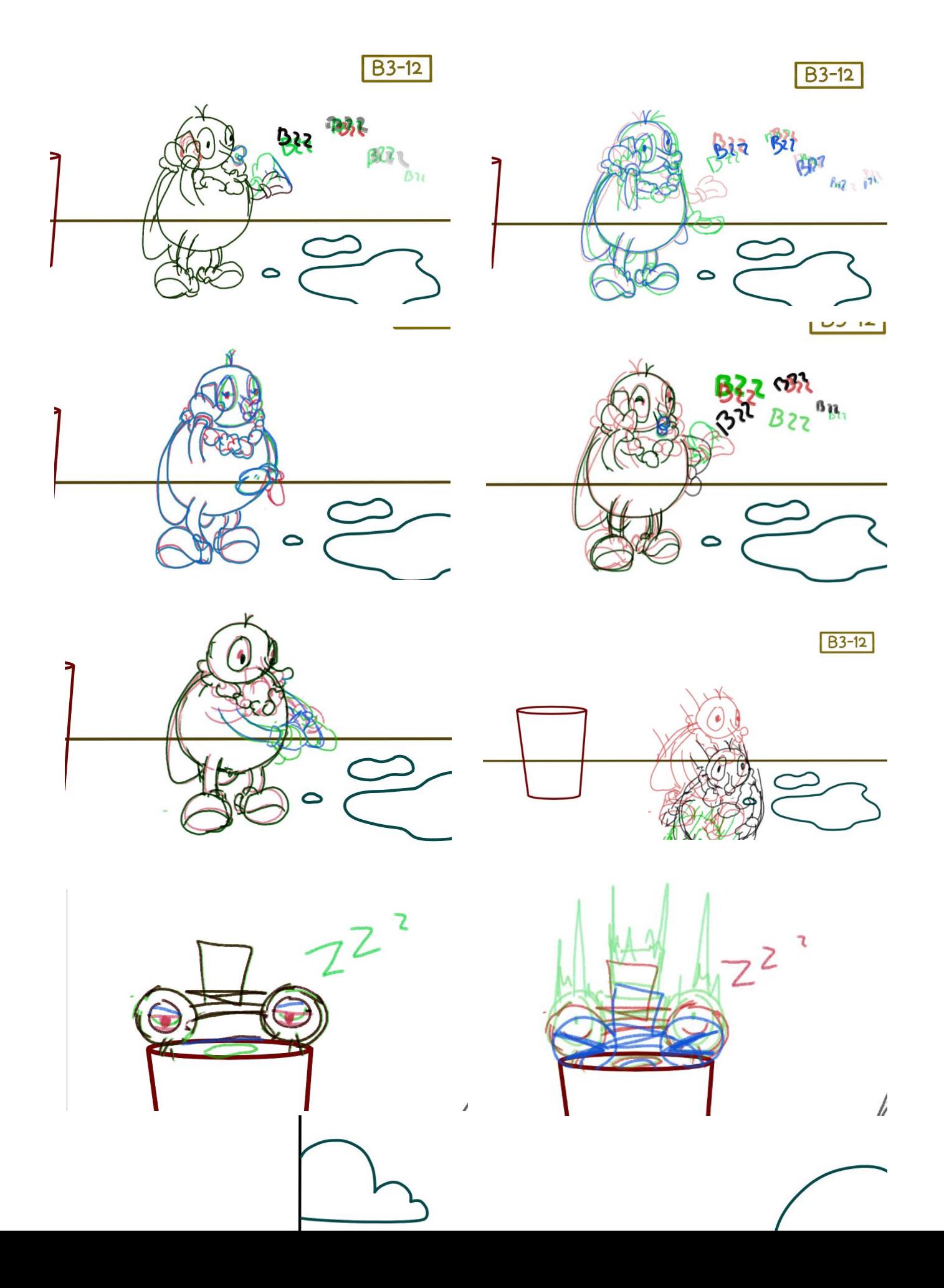

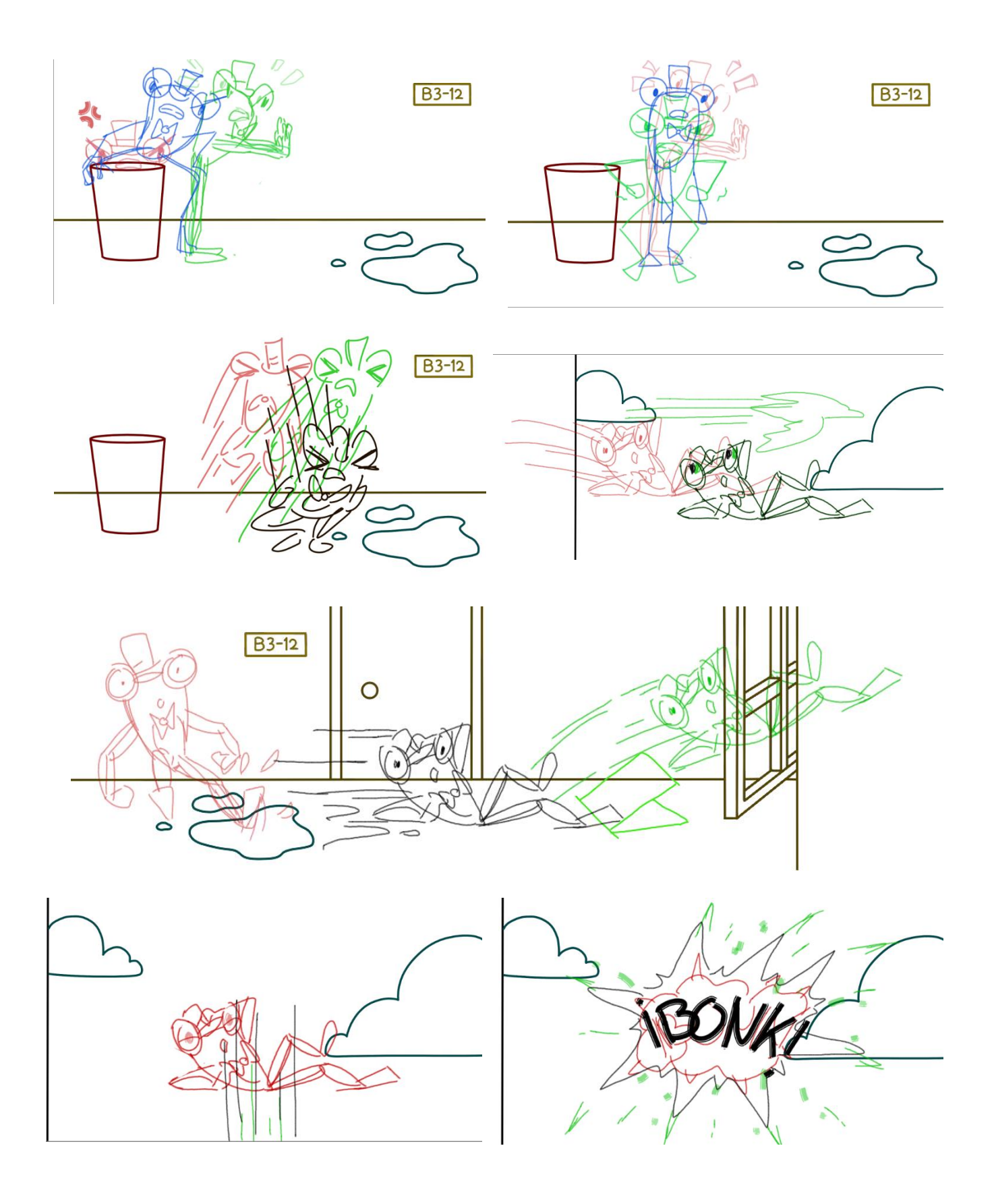

## <span id="page-49-0"></span>*9.1.7. Merchandising*

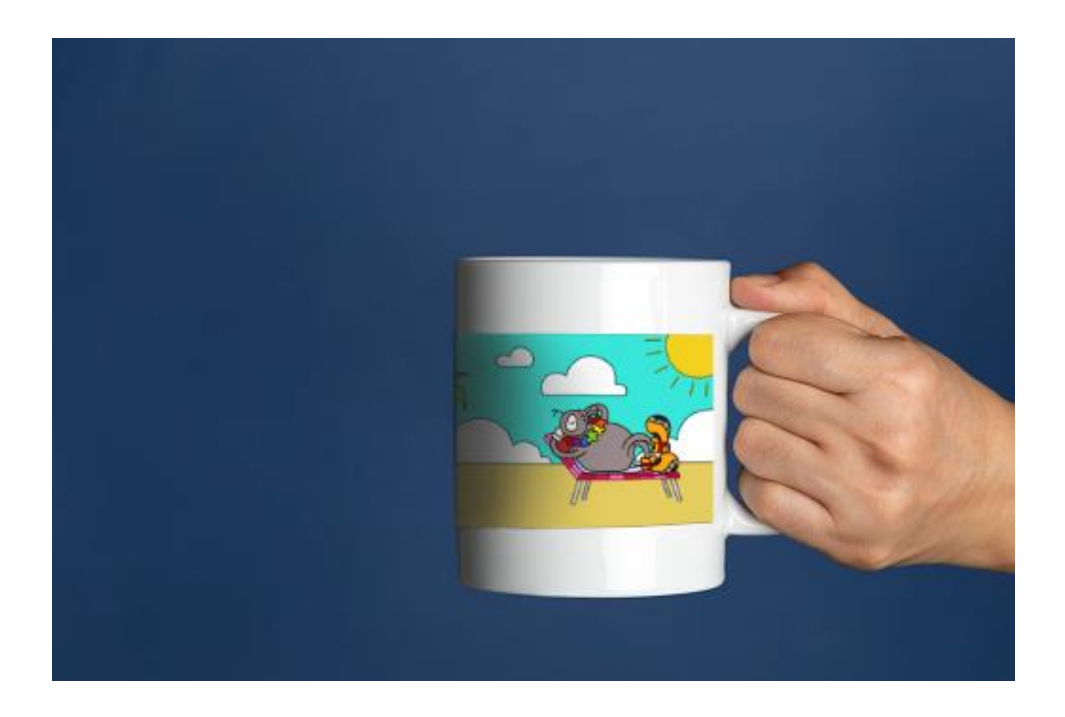

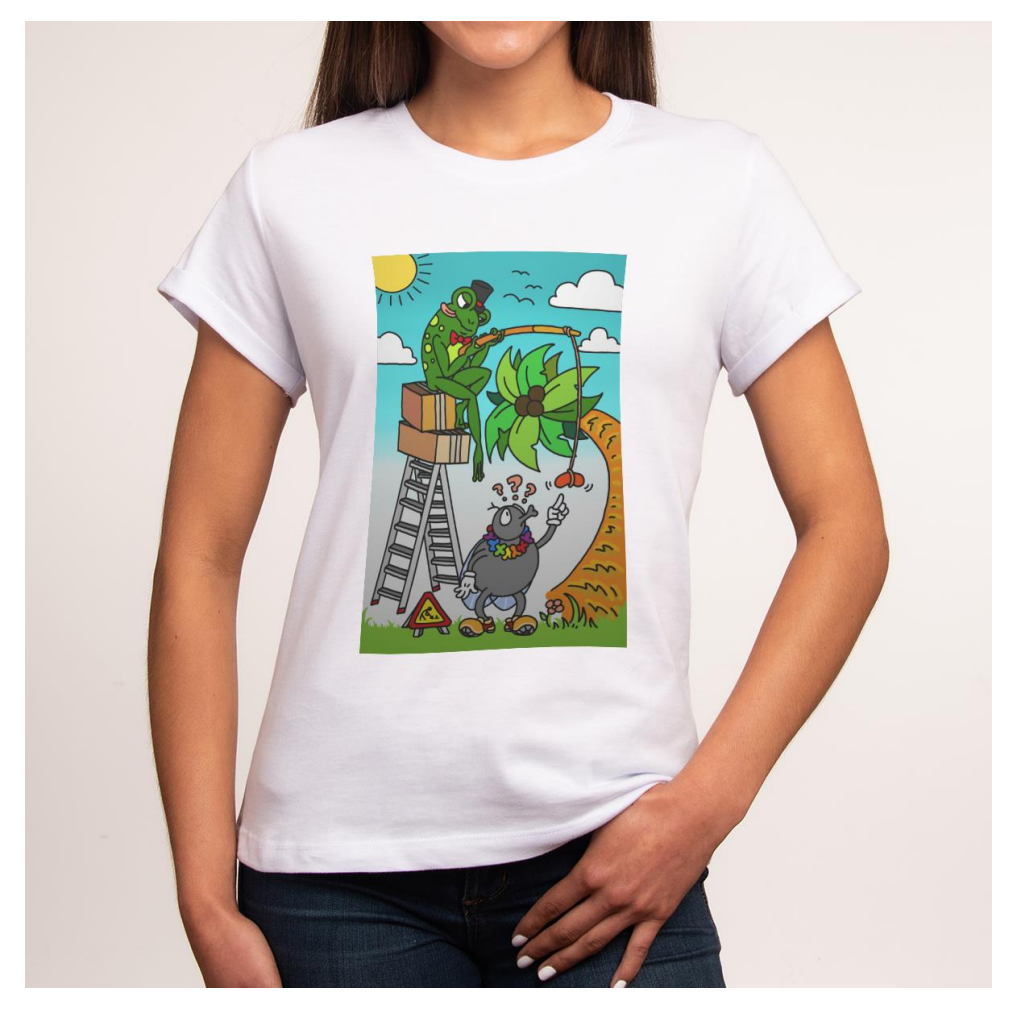

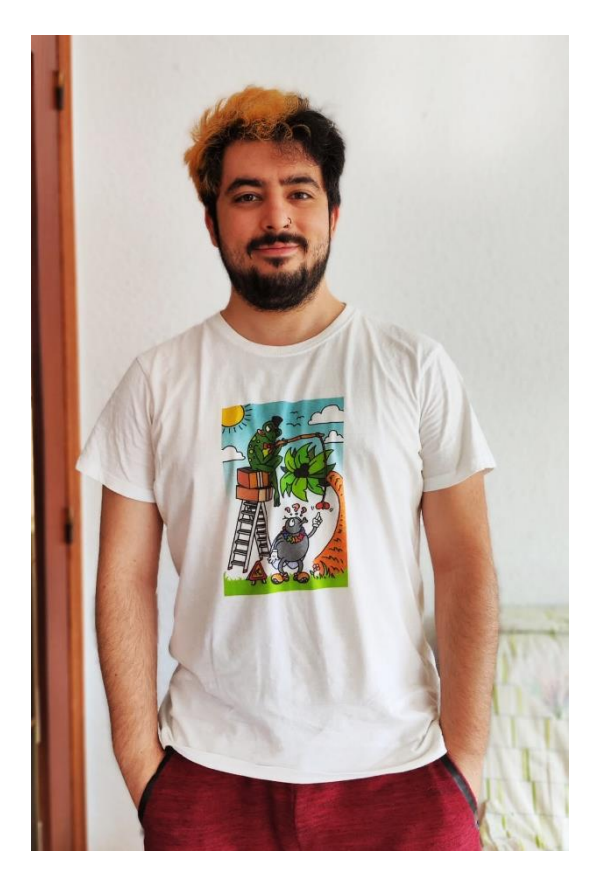

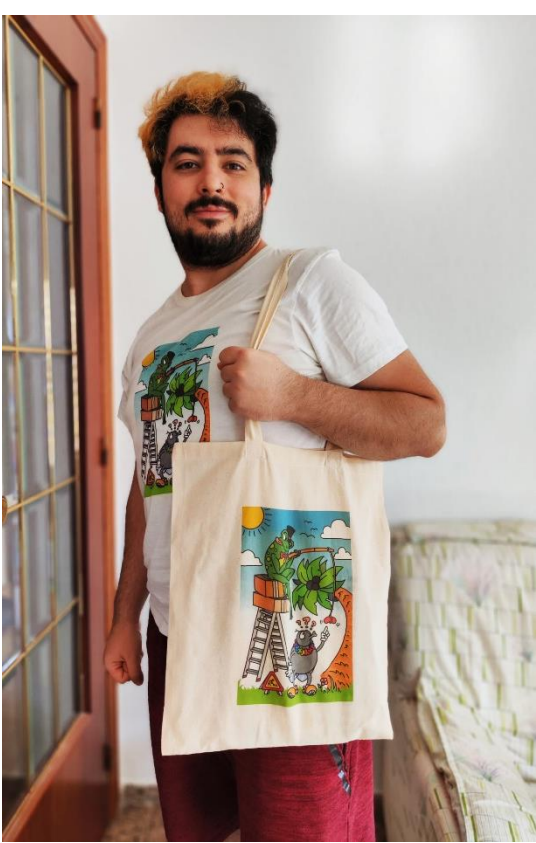

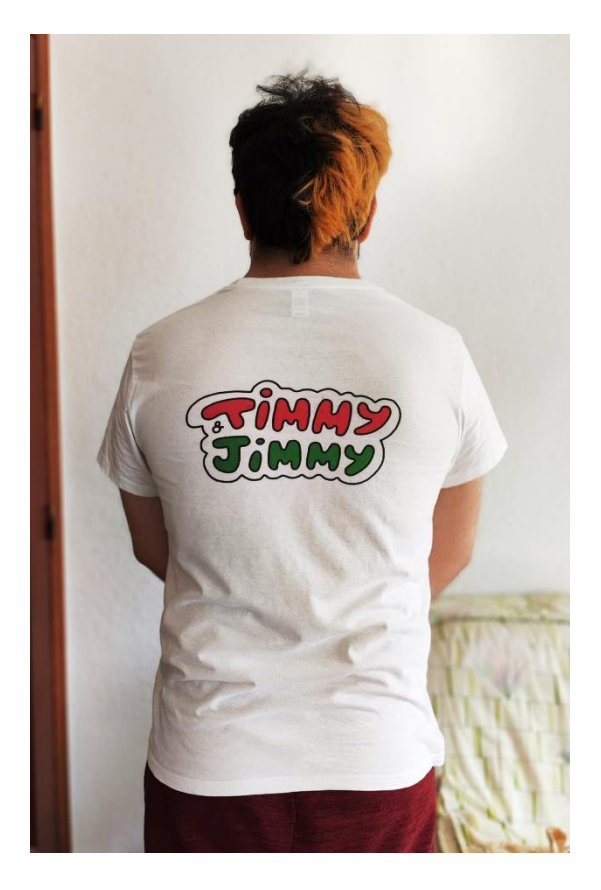

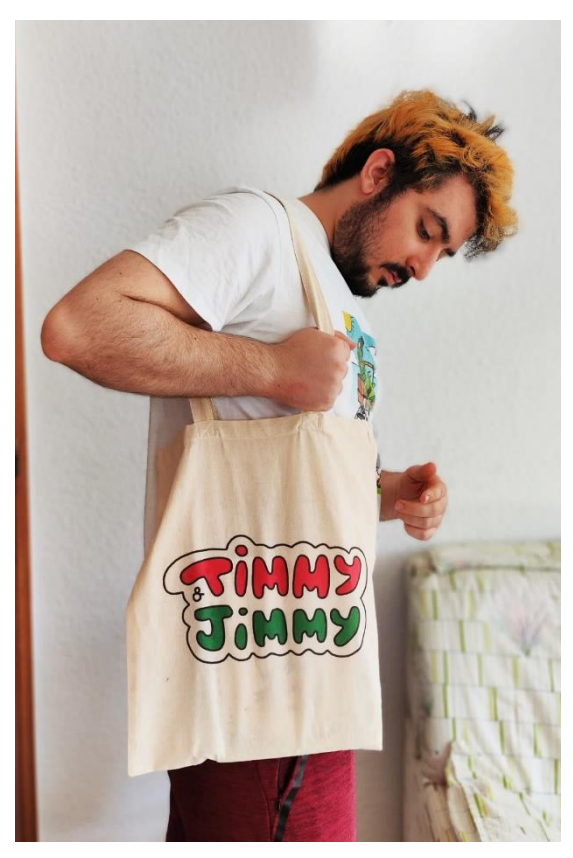

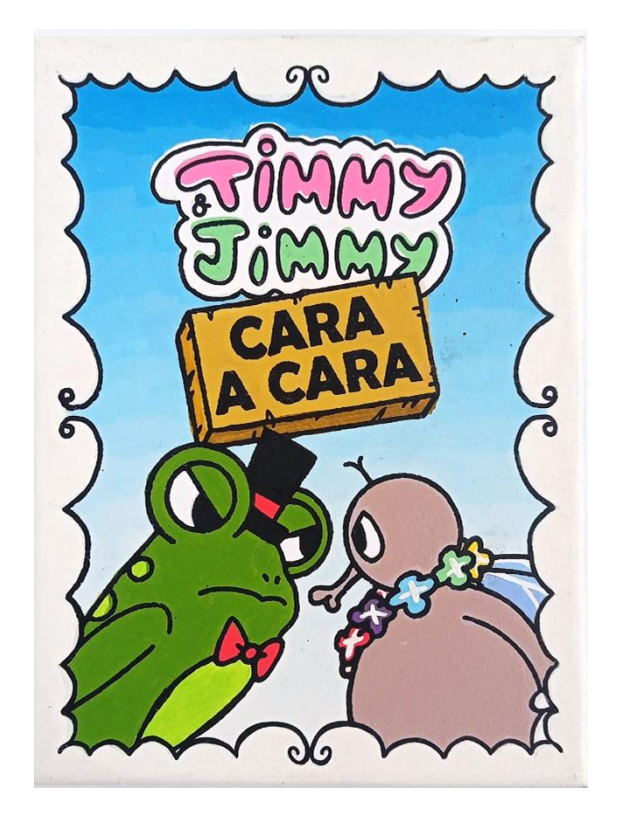

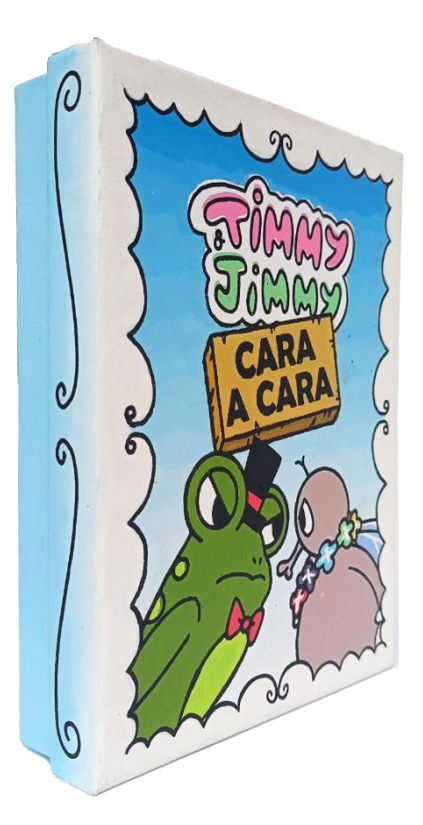

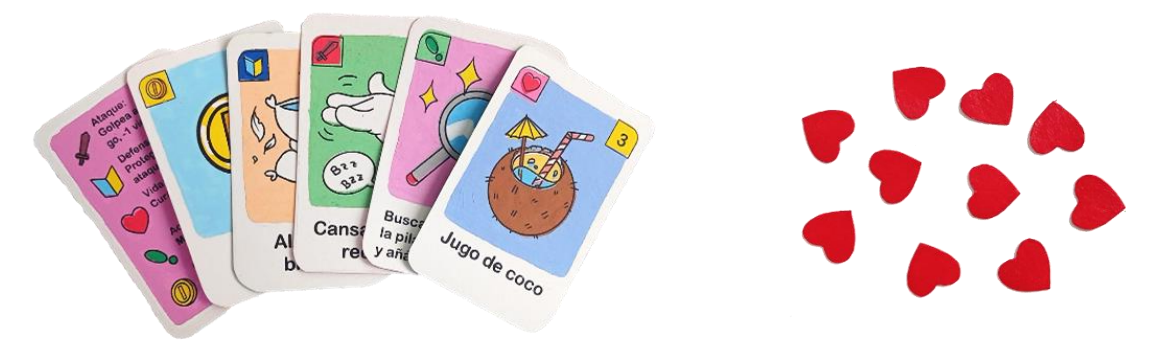

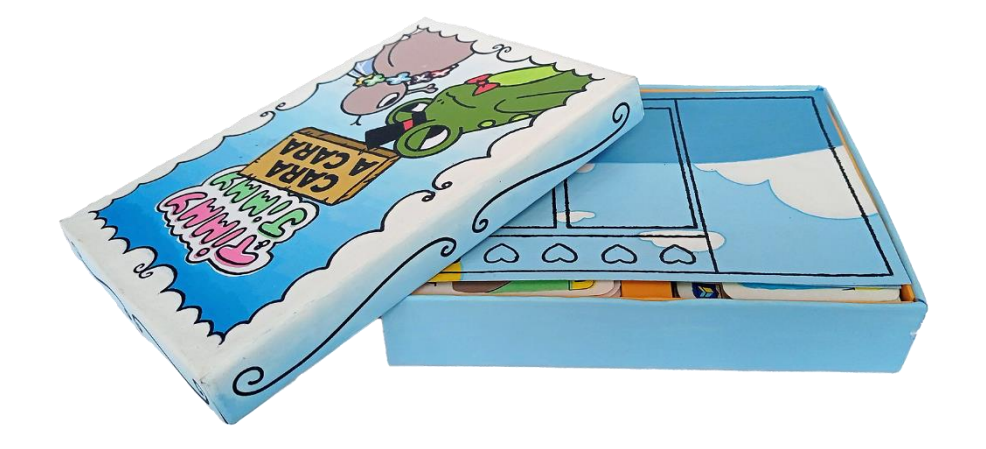

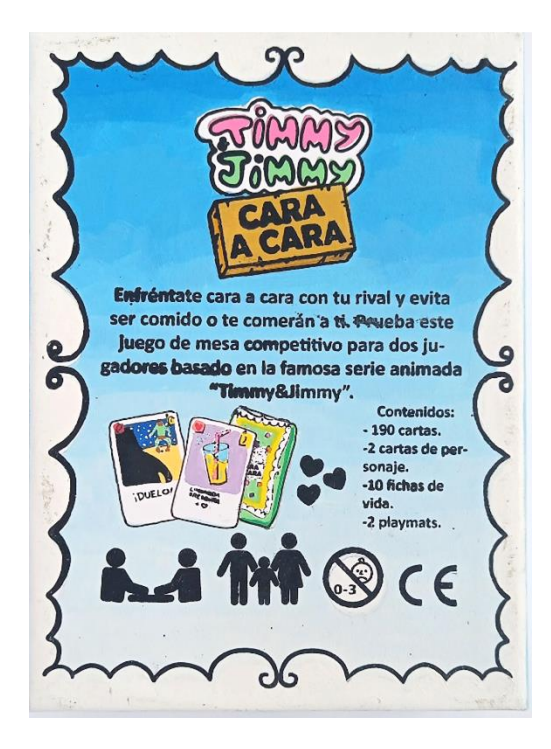

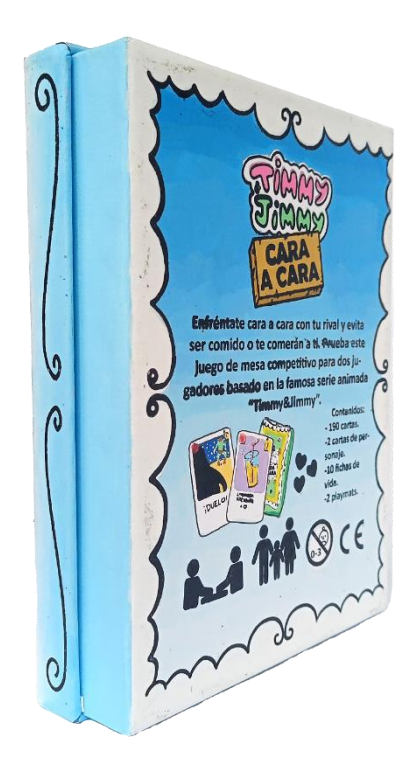

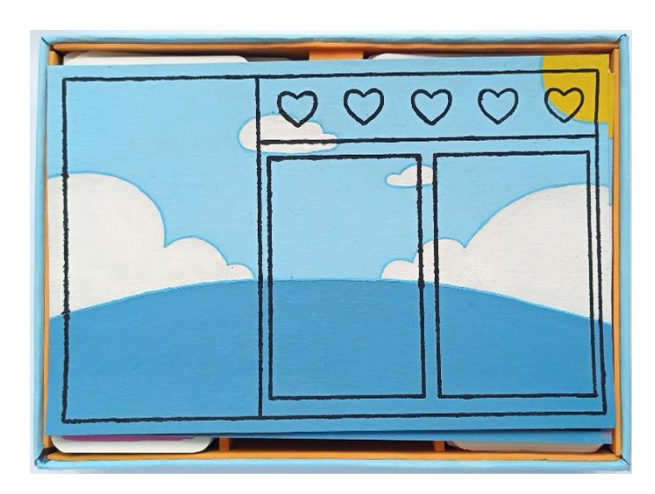

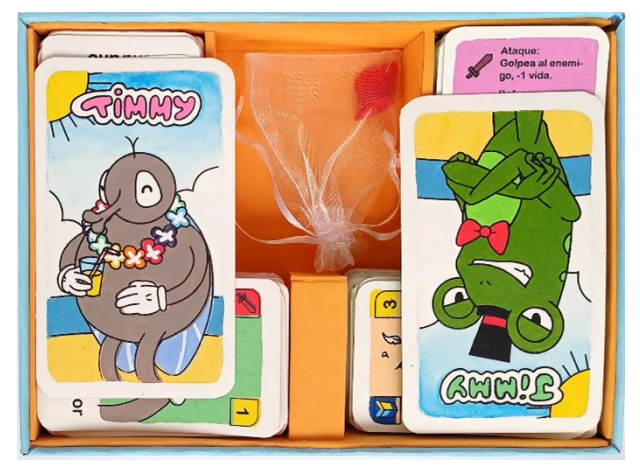

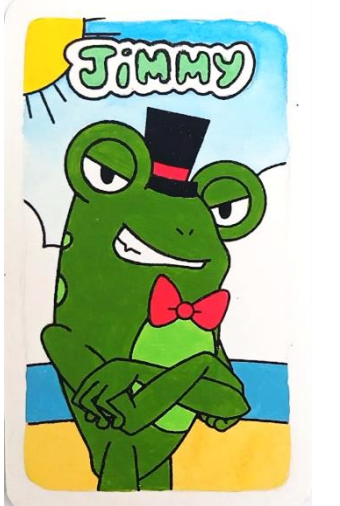

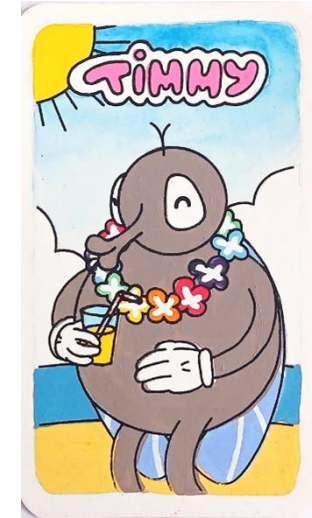

## <span id="page-53-0"></span>*9.1.8. Ilustraciones*

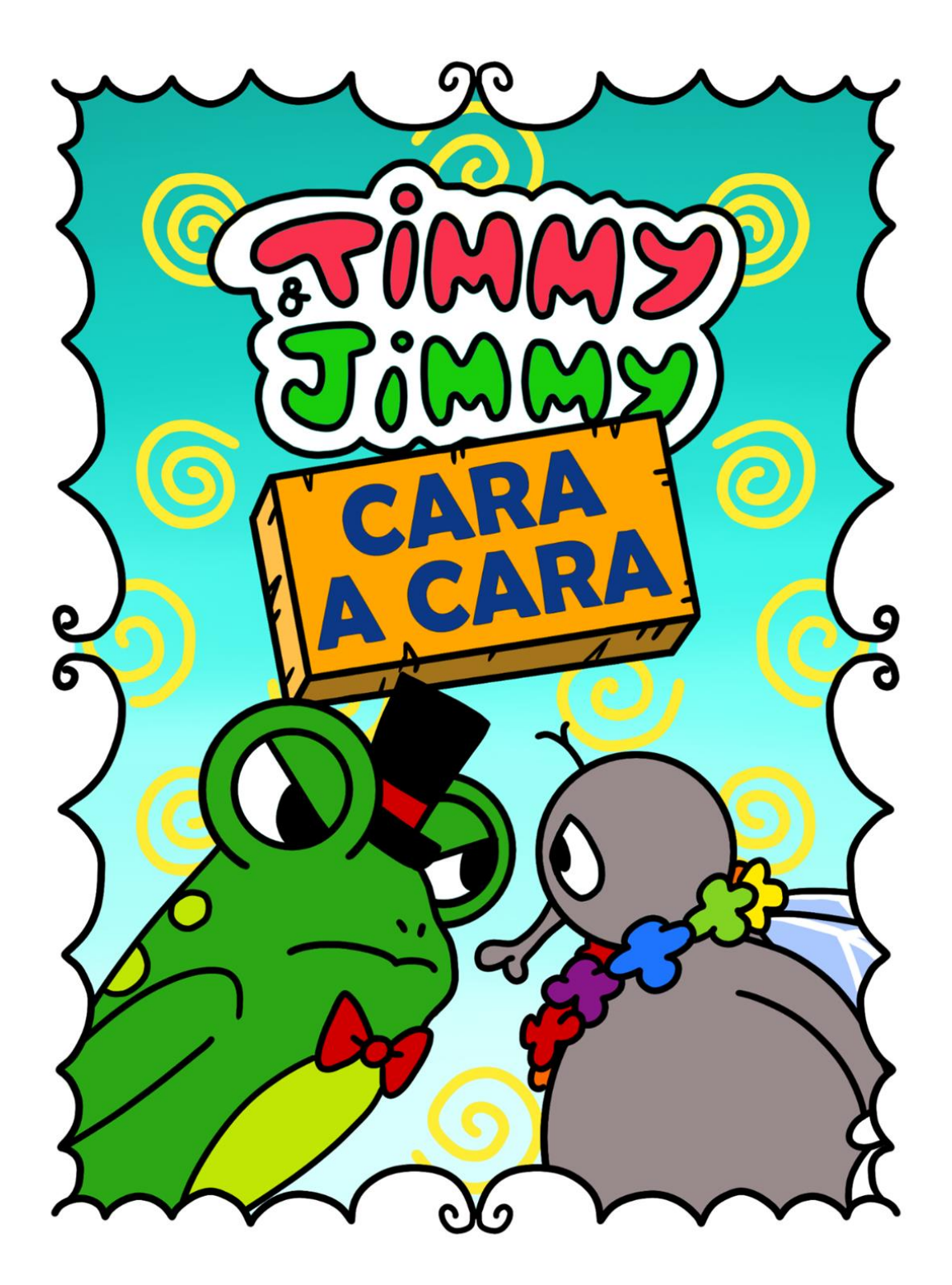

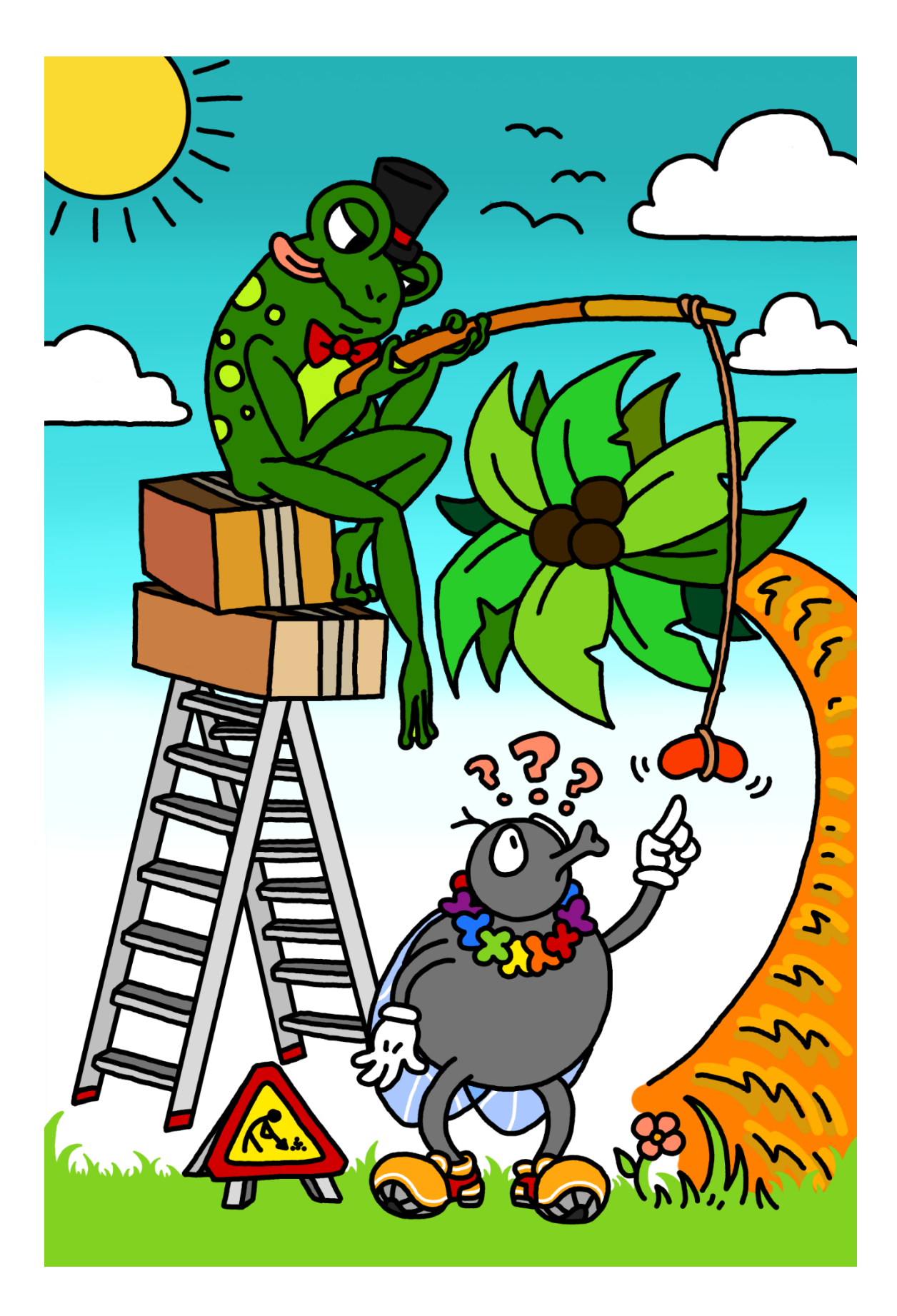

## <span id="page-55-0"></span>**9.2. ENLACE ANIMÁTICA**

[<https://youtu.be/VqzNujC9NBY>](https://youtu.be/VqzNujC9NBY)

## <span id="page-55-1"></span>**9.3. ENLACE CORTOMETRAJE**

YouTube: [<https://youtu.be/W-5IyWPLBnQ](https://youtu.be/W-5IyWPLBnQ)>

Vimeo:

[<https://player.vimeo.com/video/844515633?badge=0&amp;autopause=0&a](https://player.vimeo.com/video/844515633?badge=0&autopause=0&player_id=0&app_id=58479) [mp;player\\_id=0&app\\_id=58479>](https://player.vimeo.com/video/844515633?badge=0&autopause=0&player_id=0&app_id=58479)